# **GeoPySpark Documentation**

*Release 0.1.0*

**Jacob Bouffard, James McClean, Eugene Cheipesh**

**Jan 30, 2018**

## Home

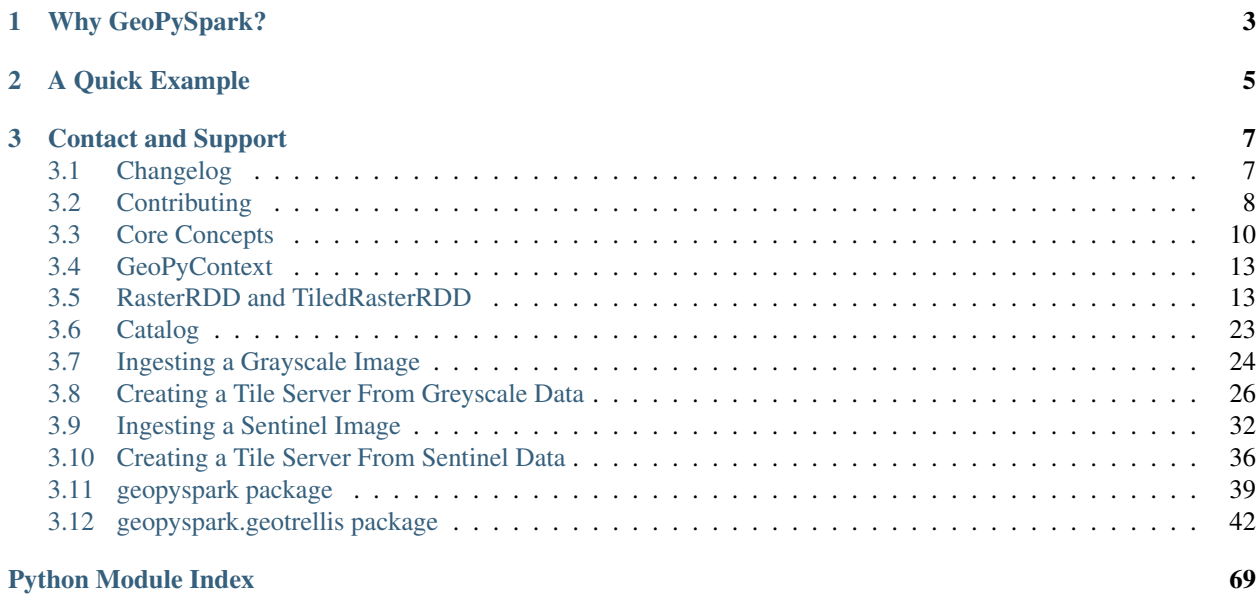

*GeoPySpark* is a python language binding library of the scala library, [GeoTrellis.](https://github.com/locationtech/geotrellis) Like GeoTrellis, this project is released under the Apache 2 License.

GeoPySpark seeks to utilize GeoTrellis to allow for the reading, writing, and operating on raster data. Thus, its able to scale to the data and still be able to perform well.

In addition to raster processing, GeoPySpark allows for rasters to be rendered into PNGs. One of the goals of this project to be able to process rasters at web speeds and to perform batch processing of large data sets.

## CHAPTER 1

## Why GeoPySpark?

<span id="page-6-0"></span>Raster processing in Python has come a long way; however, issues still arise as the size of the dataset increases. Whether it is performance or ease of use, these sorts of problems will become more common as larger amounts of data are made available to the public.

One could turn to GeoTrellis to resolve the aforementioned problems (and one should try it out!), yet this brings about new challanges. Scala, while a powerful language, has something of a steep learning curve. This can put off those who do not have the time and/or interest in learning a new language.

By having the speed and scalability of Scala and the ease of Python, GeoPySpark is then the remedy to this predicament.

## CHAPTER 2

## A Quick Example

<span id="page-8-0"></span>Here is a quick example of GeoPySpark. In the following code, we take NLCD data of the state of Pennslyvania from 2011, and do a polygonal summary of an area of interest to find the min and max classifcations values of that area.

If you wish to follow along with this example, you will need to download the NLCD data and the geojson that represents the area of interest. Running these two commands will download these files for you:

```
curl -o /tmp/NLCD2011_LC_Pennsylvannia.zip https://s3-us-west-2.amazonaws.com/prd-tnm/
˓→StagedProducts/NLCD/2011/landcover/states/NLCD2011_LC_Pennsylvania.zip?ORIG=513_
˓→SBDDG
unzip /tmp/NLCD2011_LC_Pennsylvannia.zip
curl -o /tmp/area_of_interest.geojson https://s3.amazonaws.com/geopyspark-test/area_
˓→of_interest.json
```

```
import json
from functools import partial
from geopyspark.geopycontext import GeoPyContext
from geopyspark.geotrellis.constants import SPATIAL, ZOOM
from geopyspark.geotrellis.geotiff_rdd import get
from geopyspark.geotrellis.catalog import write
from shapely.geometry import Polygon, shape
from shapely.ops import transform
import pyproj
# Create the GeoPyContext
geopysc = GeoPyContext(appName="example", master="local[*]")
# Read in the NLCD tif that has been saved locally.
# This tif represents the state of Pennsylvania.
raster_rdd = get(geopysc=geopysc, rdd_type=SPATIAL,
uri='/tmp/NLCD2011_LC_Pennsylvania.tif',
options={'numPartitions': 100})
```

```
tiled_rdd = raster_rdd.to_tiled_layer()
# Reproject the reclassified TiledRasterRDD so that it is in WebMercator
reprojected_rdd = tiled_rdd.reproject(3857, scheme=ZOOM).cache().repartition(150)
# We will do a polygonal summary of the north-west region of Philadelphia.
with open('/tmp/area_of_interest.json') as f:
   txt = json.load(f)geom = shape(txt['features'][0]['geometry'])
# We need to reporject the geometry to WebMercator so that it will intersect with
# the TiledRasterRDD.
project = partial(
   pyproj.transform,
   pyproj.Proj(init='epsg:4326'),
   pyproj.Proj(init='epsg:3857'))
area_of_interest = transform(project, geom)
# Find the min and max of the values within the area of interest polygon.
min_val = reprojected_rdd.polygonal_min(geometry=area_of_interest, data_type=int)
max_val = reprojected_rdd.polygonal_max(geometry=area_of_interest, data_type=int)
print('The min value of the area of interest is:', min_val)
print('The max value of the area of interest is:', max_val)
# We will now pyramid the relcassified TiledRasterRDD so that we can use it in a TMS
˓→server later.
pyramided_rdd = reprojected_rdd.pyramid(start_zoom=1, end_zoom=12)
# Save each layer of the pyramid locally so that it can be accessed at a later time.
for pyramid in pyramided_rdd:
    write('file:///tmp/nld-2011', 'pa', pyramid)
```
## CHAPTER 3

## Contact and Support

<span id="page-10-0"></span>If you need help, have questions, or like to talk to the developers (let us know what you're working on!) you contact us at:

- [Gitter](https://gitter.im/geotrellis/geotrellis)
- [Mailing list](https://locationtech.org/mailman/listinfo/geotrellis-user)

As you may have noticed from the above links, those are links to the GeoTrellis gitter channel and mailing list. This is because this project is currently an offshoot of GeoTrellis, and we will be using their mailing list and gitter channel as a means of contact. However, we will form our own if there is a need for it.

## <span id="page-10-1"></span>**3.1 Changelog**

#### **3.1.1 0.1.0**

The first release of GeoPySpark! After being in development for the past 6 months, it is now ready for its initial release! Since nothing has been changed or updated per se, we'll just go over the features that will be present in 0.1.0.

#### geopyspark.geotrellis

- Create a RasterRDD from GeoTiffs that are stored locally, on S3, or on HDFS.
- Serialize Python RDDs to Scala and back.
- Perform various tiling operations such as tile\_to\_layout, cut\_tiles, and pyramid.
- Stitch together a TiledRasterRDD to create one Raster.
- rasterize geometries and turn them into RasterRDD.
- reclassify values of Rasters in RDDs.
- Calculate cost\_distance on a TiledRasterRDD.
- Perform local and focal operations on TiledRasterRDD.
- Read, write, and query GeoTrellis tile layers.
- Read tiles from a layer.
- Added PngRDD to make rendering to PNGs more efficient.
- Added RDDWrapper to provide more functionality to the RDD classes.
- Polygonal summary methods are now available to TiledRasterRDD.
- Eublidean distance added to TiledRasterRDD.
- Neighborhoods submodule added to make focal operations easier.

#### geopyspark.command

• GeoPySpark can now be used a script to download the jar. Used when installing GeoPySpark from pip.

#### Documentation

- Added docstrings to all python classes, methods, etc.
- Core-Concepts, rdd, geopycontext, and catalog.
- Ingesting and creating a tile server with a greyscale data.
- Ingesting and creating a tile server with data from Sentinel.

## <span id="page-11-0"></span>**3.2 Contributing**

We value all kinds of contributions from the community, not just actual code. Perhaps the easiest and yet one of the most valuable ways of helping us improve GeoPySpark is to ask questions, voice concerns or propose improvements on the GeoTrellis [Mailing List.](https://locationtech.org/mailman/listinfo/geotrellis-user) As of now, we will be using this to interact with our users. However, this could change depending on the volume/interest of users.

If you do like to contribute actual code in the form of bug fixes, new features or other patches this page gives you more info on how to do it.

## **3.2.1 Building GeoPySpark**

- 1. Install and setup Hadoop (the master branch is currently built with 2.0.1).
- 2. Check out this repository.
- 3. Pick the branch corresponding to the version you are targeting
- 4. Run make install to build GeoPyspark.

#### **3.2.2 Style Guide**

We try to follow the [PEP 8 Style Guide for Python Code](https://www.python.org/dev/peps/pep-0008/) as closely as possible, although you will see some variations throughout the codebase. When in doubt, follow that guide.

## **3.2.3 Git Branching Model**

The GeoPySpark team follows the standard practice of using the master branch as main integration branch.

#### **3.2.4 Git Commit Messages**

We follow the 'imperative present tense' style for commit messages. (e.g. "Add new EnterpriseWidgetLoader instance")

#### **3.2.5 Issue Tracking**

If you find a bug and would like to report it please go there and create an issue. As always, if you need some help join us on [Gitter](https://gitter.im/locationtech/geotrellis) to chat with a developer. As with the mailing list, we will be using the GeoTrellis gitter channel until the need arises to form our own.

#### **3.2.6 Pull Requests**

If you'd like to submit a code contribution please fork GeoPySpark and send us pull request against the master branch. Like any other open source project, we might ask you to go through some iterations of discussion and refinement before merging.

As part of the Eclipse IP Due Diligence process, you'll need to do some extra work to contribute. This is part of the requirement for Eclipse Foundation projects [\(see this page in the Eclipse wiki](https://wiki.eclipse.org/Development_Resources/Handling_Git_Contributions#Git) You'll need to sign up for an Eclipse account with the same email you commit to github with. See the Eclipse Contributor Agreement text below. Also, you'll need to signoff on your commits, using the git commit -s flag. See [https://help.github.com/](https://help.github.com/articles/signing-tags-using-gpg/) [articles/signing-tags-using-gpg/](https://help.github.com/articles/signing-tags-using-gpg/) for more info.

## **3.2.7 Eclipse Contributor Agreement (ECA)**

Contributions to the project, no matter what kind, are always very welcome. Everyone who contributes code to GeoTrellis will be asked to sign the Eclipse Contributor Agreement. You can electronically sign the [Eclipse Contrib](https://www.eclipse.org/legal/ECA.php)[utor Agreement here.](https://www.eclipse.org/legal/ECA.php)

## **3.2.8 Editing these Docs**

Contributions to these docs are welcome as well. To build them on your own machine, ensure that sphinx and make are installed.

#### **Installing Dependencies**

#### **Ubuntu 16.04**

sudo apt-get install python-sphinx python-sphinx-rtd-theme

#### **Arch Linux**

> sudo pacman -S python-sphinx python-sphinx\_rtd\_theme

#### **MacOS**

brew doesn't supply the sphinx binaries, so use pip here.

#### **Pip**

> pip install sphinx sphinx\_rtd\_theme

#### **Building the Docs**

Assuming you've cloned the [GeoTrellis repo,](https://github.com/locationtech/geotrellis) you can now build the docs yourself. Steps:

- 1. Navigate to the docs/ directory
- 2. Run make html
- 3. View the docs in your browser by opening \_build/html/index.html

Note: Changes you make will not be automatically applied; you will have to rebuild the docs yourself. Luckily the docs build in about a second.

#### **File Structure**

There is currently not a file structure in place for docs. Though, this will change soon.

## <span id="page-13-0"></span>**3.3 Core Concepts**

#### **3.3.1 Dealing with GeoTrellis Types**

Because GeoPySpark is a binding of an existing project, GeoTrellis, some terminology and data representations have carried over. This section seeks to explain this jargon in addition to describing how GeoTrellis types are represented in GeoPySpark.

You may notice as read through this section that camel case is used instead of Python's more traditional naming convention for some values. This is because Scala uses this style of naming, and when it receives data from Python it expects the value names to be in camel case.

#### <span id="page-13-1"></span>**Raster**

GeoPySpark differs in how it represents rasters from other geo-spatial Python libraries like rasterio. In GeoPySpark, they are represented as a dict.

#### The fields used to represent rasters:

- no\_data\_value: The value that represents no data in raster. This can be represented by a variety of types depending on the value type of the raster.
- data (nd.array): The raster data itself. It is contained within a NumPy array.

Note: All rasters in GeoPySpark are represented as having multiple bands, even if the original raster just contained one.

#### **ProjectedExtent**

Describes both the area on Earth a raster represents in addition to its CRS. In GeoPySpark, this is represented as a dict.

#### The fields used to represent **ProjectedExtent**:

- extent (Extent): The area the raster represents.
- epsg (int, optional): The EPSG code of the CRS.
- proj4 (str, optional): The Proj.4 string representation of the CRS.

Example:

```
extent = Extent (0.0, 1.0, 2.0, 3.0)# using epsg
epsg_code = 3857
projected_extent = {'extent': extent, 'epsg': epsg}
# using proj4
proj4 = "+proj=merc +lon_0=0 +k=1 +x_0=0 +y_0=0 +a=6378137 +b=6378137 +towgs84=0,0,0,
˓→0,0,0,0 +units=m +no_defs "
projected_extent = {'extent': extent, 'proj4': proj4}
```
Note: Either epsg or proj4 must be defined.

#### **TemporalProjectedExtent**

Describes the area on Earth the raster represents, its CRS, and the time the data was collected. In GeoPySpark, this is represented as a dict.

The fields used to represent **TemporalProjectedExtent**.

- extent (Extent): The area the raster represents.
- epsg (int, optional): The EPSG code of the CRS.
- proj4 (str, optional): The Proj.4 string representation of the CRS.
- instance (int): The time stamp of the raster.

Example:

```
extent = Extent(0.0, 1.0, 2.0, 3.0)epsg_code = 3857
instance = 1.0projected_extent = {'extent': extent, 'epsg': epsg, 'instance': instance}
```
Note: Either epsg or proj4 must be defined.

#### **SpatialKey**

Represents the position of a raster within a grid. This grid is a 2D plane where raster positions are represented by a pair of coordinates. In GeoPySpark, this is represented as a dict.

#### The fields used to represent **SpatialKey**:

• col (int): The column of the grid, the numbers run east to west.

• **row** (int): The row of the grid, the numbers run north to south.

Example:

```
spatial_key = \{ 'col': 0, 'row': 0 \}
```
#### **SpaceTimeKey**

Represents the position of a raster within a grid. This grid is a 3D plane where raster positions are represented by a pair of coordinates as well as a z value that represents time. In GeoPySpark, this is represented as a dict.

#### The fields used to reprsent **SpaceTimeKey**:

- col (int): The column of the grid, the numbers run east to west.
- **row** (int): The row of the grid, the numbers run north to south.
- instance (int): The time stamp of the raster.

Example:

```
spatial\_key = {'col': 0, 'row': 0, 'instant': 0.0}
```
## <span id="page-15-0"></span>**3.3.2 How Data is Stored in RDDs**

All data that is worked with in GeoPySpark is at some point stored within a RDD. Therefore, it is important to understand how GeoPySpark stores, represents, and uses these RDDs throughout the library.

GeoPySpark does not work with PySpark RDDs, but rather, uses Python classes that are wrappers of classes in Scala that contain and work with a Scala RDD. The exact workings of this relationship between the Python and Scala classes will not be discussed in this guide, instead the focus will be on what these Python classes represent and how they are used within GeoPySpark.

All RDDs in GeoPySpark contain tuples, which will be referred to in this guide as  $(K, V)$ . V will always be a raster, but K differs depending on both the wrapper class and the nature of the data itself.

#### **Where is the Actual RDD?**

The actual RDD that is being worked on exists in Scala. Even if the RDD was originally created in Python, it will be serialized and sent over to Scala where it will be decoded into a Scala RDD.

None of the operations performed on the RDD occur in Python, and the only time the RDD will be moved to Python is if the user decides to bring it over.

#### **RasterRDD**

RasterRDD is one of the two wrapper classes in GeoPySpark and deals with untiled data. What does it mean for data to be untiled? It means that each element within the RDD has not been modified in such a way that would make it a part of a larger, overall layout. For example, a distributed collection of rasters of a contiguous area could be derived from GeoTiffs of different sizes. This, in turn, could mean that there's a lack of uniformity when viewing the area as a whole. It is this, "raw" data that is stored within RasterRDD.

It would help to have all of the data uniform when working with it, and that is what RasterRDD accomplishes. The point of this class is to format the data within the RDD to a specified layout.

As mentioned in the previous section, both wrapper classes hold data in tuples. With the K of each tuple being different between the two. In the case of RasterRDD, K is either ProjectedExtent or TemporalProjectedExtent.

#### **TiledRasterRDD**

TiledRasterRDD is the second of the two wrapper classes in GeoPySpark and deals with tiled data. Which means the rasters inside of the RDD have been fitted to a certain layout. The benefit of having data in this state is that now it will be easy to work with. It is with this class that the user will be able to perform map algebra, pyramid, and save the RDD among other operations.

As mentioned in the previous section, both wrapper classes hold data in tuples. With the K of each tuple being different between the two. In the case of TiledRasterRDD, K is either SpatialKey or SpaceTimeKey.

## <span id="page-16-0"></span>**3.4 GeoPyContext**

[GeoPyContext](#page-44-0) is a class that acts as a wrapper for SparkContext in GeoPySpark. Why have such a class? It has to do with how the Python and Scala code communicate with one another. By hooking into the JVM, the Python side is able to access classes, objects, and functions from Scala. This also holds true for Scala, which is able to send over values to Python.

Before being sent to the other side, though, the values must be formatted in such a way so they can be serialized/deserialzed. GeoPyContext makes this a little easier by providing methods that will prepare the data before it is sent over. This is why a GeoPyContext instance is needed for almost all functions and class constructors.

#### **3.4.1 Initializing GeoPyContext**

Initializing GeoPyContext can be done through two different methods: either by giving it an exisiting SparkContext, or by passing in the arguments used to construct a SparkContext.

```
from geopyspark.geopycontext import GeoPyContext
from pyspark import SparkContext
# Using an existing SparkContext.
sc = SparkContext(appName="example", master="local[*]")
geopysc = GeoPyContext(sc)
# Using SparkContext args.
qeopysc = GeoPyContext(qppName="example", master="local[*]")
```
## <span id="page-16-1"></span>**3.5 RasterRDD and TiledRasterRDD**

This section seeks to explain how to create and use RasterRDD and TiledRasterRDD. Before continuing this example, it is suggested that you read *[How Data is Stored in RDDs](#page-15-0)*.

#### **3.5.1 Creating RasterRDD and TiledRasterRDD**

#### **RasterRDD**

Of the two different RDD classes, RasterRDD has the least number of ways to be initialized. There are just two: through reading GeoTiffs from the local file system, S3, or HDFS; or from an existing PySpark RDD.

#### **From GeoTiffs**

The [get\(\)](#page-56-0) method in geopyspark.geotrellis.geotiff rdd creates an instance of RasterRDD from GeoTiffs.

```
from geopyspark.geopycontext import GeoPyContext
from geopyspark.geotrellis.constants import SPATIAL
from geopyspark.geotrellis.geotiff_rdd import get
geopysc = GeoPyContext(appName="rasterrdd-example", master="local")
raster_rdd = get(geopysc=geopysc, rdd_type=SPATIAL, "path/to/your/geotiff.tif")
```
Note: If you have multiple GeoTiffs, you can just specify the directory where they're all stored. Or if the GeoTiffs are spread out in multiple locations, you can give get a list of the places to read in the GeoTiffs.

#### **From PySpark RDDs**

The second option is to create a new RasterRDD from a PySpark RDD via the  $from\_numpy\_rdd()$  class method. This step is a bit more involved than the last, as it requires the data within the PySpark RDD to be formatted in a specific way.

```
from geopyspark.geopycontext import GeoPyContext
from geopyspark.geotrellis import Extent
from geopyspark.geotrellis.constants import SPATIAL
from geopyspark.geotrellis.rdd import RasterRDD
import numpy as np
geopysc = GeoPyContext(appName="rasterrdd-example", master="local")
arr = np \cdot ones((1, 16, 16), dtype=int)
# The raster data that will be contained in this RasterRDD will be 16x16,
# and will have a noData value of -500.
tile = \{ 'no\_data\_value': -500, 'data': arr \}extent = Extent(0.0, 1.0, 2.0, 3.0)# Since the RasterRDD will be SPATIAL, a ProjectedExtent is constructed.
projected_extent = {'extent': extent, 'epsg': 3857}
# Create a PySpark RDD that contains a single tuple, (projected_extent, tile)
# Note: The order of the values in the tuple is important. ProjectedExtent
# or TemporalProjectedExtent MUST Be the first element.
rdd = geopysc.pysc.parallelize([(projected_extent, tile)])
raster_rdd = RasterRDD.from_numpy_rdd(geopysc=geopysc, rdd_type=SPATIAL, numpy_
```
˓<sup>→</sup>rdd=rdd)

#### **TiledRasterRDD**

Unlike RasterRDD, TiledRasterRDD has multiple ways of being created.

#### **From PySpark RDDs**

TiledRasterRDD also has the class method, from numpy rdd().

```
from geopyspark.geopycontext import GeoPyContext
from geopyspark.geotrellis import Extent, TileLayout, Bounds, LayoutDefinition
from geopyspark.geotrellis.constants import SPATIAL
from geopyspark.geotrellis.rdd import TiledRasterRDD
import numpy as np
geopysc = GeoPyContext(appName="tiledrasterrdd-example", master="local")
data = np.array([[
   [1.0, 1.0, 1.0, 1.0, 1.0][1.0, 1.0, 1.0, 1.0, 1.0][1.0, 1.0, 1.0, 1.0, 1.0][1.0, 1.0, 1.0, 1.0, 1.0][1.0, 1.0, 1.0, 1.0, 0.0]]# Data to be placed within the TiledRasterRDD.
# Each value is a tuple where the first value is either a SpatialKey or a
# SpaceTime. With the second being the tile.
layer = [({'row': 0, 'col': 0}, {'no_data_value': -1.0, 'data': data}]({'row': 1, 'col': 0}, {'no_data_value': -1.0, 'data': data}),
         ({'row': 0, 'col': 1}, {'no_data_value': -1.0, 'data': data}),
         ({'row': 1, 'col': 1}, {'no_data_value': -1.0, 'data': data})]
# Creating the PySpark RDD.
rdd = BaseTestClass.geopysc.pysc.parallelize(layer)
# All TiledRasterRDDs have metadata that describes the layout of data within
# it. Therefore, in order to create it from a PySpark RDD, the metadata must
# be either created, or taken from elsewhere.
extent = Extent (0.0, 0.0, 33.0, 33.0)layout = TileLayout (2, 2, 5, 5)bounds = Bounds(\{ 'col': 0, 'row': 0 \}, \{ 'col': 1, 'row': 1 \} )layout_definition = LayoutDefinition(extent, layout)
metadata = Metadata(
   bounds=bounds,
   crs='+proj=longlat +datum=WGS84 +no_defs ',
   cell_type='float32ud-1.0',
    extent=extent,
    layout_definition=layout_definition)
tiled_rdd = TiledRasterRDD.from_numpy_rdd(qeopysc=qeopysc, rdd_type=SPATIAL,
                                          numpy_rdd=rdd, metadata=metadata)
```
#### **Through Rasterization**

Another means of producing  $TiledRasterRDD$  is through rasterizing a Shapely geometry via the  $rasterize()$ method.

```
from geopyspark.geopycontext import GeoPyContext
from geopyspark.geotrellis import Extent
from geopyspark.geotrellis.constants import SPATIAL
from geopyspark.geotrellis.rdd import TiledRasterRDD
from shapely.geometry import Polygon
geopysc = GeoPyContext(appName="tiledrasterrdd-example", master="local")
extent = Extent (0.0, 0.0, 11.0, 11.0)polygon = Polygon([ (0, 11), (11, 11), (11, 0), (0, 0)])# Creates a TiledRasterRDD from a Shapely Polygon. The resulting raster will
# be 256x256 and all values within it are 1.
tiled_rdd = TiledRasterRDD.rasterize(geopysc=geopysc, rdd_type=SPATIAL,
                                     geometry=polygon, extent=extent,
                                     cols=256, rows=256, fill_value=1)
```
#### **Through Euclidean Distance**

The final way to create TiledRasterRDD is by calculating the Euclidean of a Shapely geometry. euclidean distance () is the class method which does this. While you can use any geometry to perform Euclidean distance, it is recommended not to use Polygons if they cover many cells of the resulting raster. As this can impact performance in a negative way.

```
from geopyspark.geopycontext import GeoPyContext
from geopyspark.geotrellis import Extent
from geopyspark.geotrellis.constants import SPATIAL
from geopyspark.geotrellis.rdd import TiledRasterRDD
from shapely.geometry import MultiPoint
import pyproj
geopysc = GeoPyContext(appName="tiledrasterrdd-example", master="local")
# Shapely produces points in LatLng by default. However, GeoPySpark tends to
# work with values in WebMercator, so we must reproject the geometries.
latlong = pyproj.Proj(init='epsg:4326')
webmerc = pyproj.Proj(init='epsg:3857')
points = MultiPoint([pyproj.transform(latlong, webmerc, 1, 1),
                     pyproj.transform(latlong, webmerc, 2, 2)])
# Makes a TiledRasterRDD from the Euclidean distance calculation.
# The resulting TiledRasterRDD will have a zoom level of 7.
tiled_rdd = TiledRasterRDD.euclidean_distance(geopysc=geopysc,
                                              geometry=points,
                                              source_crs=3857,
                                              zoom=7)
```
### **3.5.2 Using RasterRDD and TiledRasterRDD**

After initializing RasterRDD and/or TiledRasterRDD, it is now time to use them.

#### **Common Methods**

While different in terms of functionality, RasterRDD and TiledRasterRDD both share some methods.

#### **Converting to a PySpark RDD**

If you wish to you convert to a PySpark RDD, it can be done via the  $\text{to}_\text{number}$  rdd method.

```
# RasterRDD
raster_rdd.to_numpy_rdd()
# TiledRasterRDD
tiled_rdd.to_numpy_rdd()
```
#### **Reclassifying Values**

reclassify can reclassify values in either RasterRDD or TiledRasterRDD. This is done by binning each value in the RDD.

The boundary\_startegy will determine how each value will be binned. These are the strategies to choose from: GREATERTHAN, GREATERTHANOREQUALTO, LESSTHAN, LESSTHANOREQUALTO, and EXACT.

If a value does not fall within the boundary, then it's given the no\_data\_value. A different replacement can be used instead with replace\_nodata\_with.

```
from geopyspark.geotrellis.constants import EXACT, LESSTHAN
value_{map} = \{1: 0\}# All values less than or equal to 1 will now become zero.
# Any other number is now whatever the no_data_value is for this
# TiledRasterRDD
tiled_rdd.reclassify(value_map=value_map, data_type=int)
value_map = {5.0: 10.0, 15.0: 20.0}
# Only 5.0 and 15.0 will be reclassified. Everything else will become -1000.0
tiled_rdd.relcassify(value_map=value_map, data_type=float, boundary_strategy=EXACT,
                     replace_no_data_with=-1000.0)
```
#### **Min and Max**

get\_min\_max will produce the min and max values of the RDD. They always be returned as floats. Regardless of the type of the values.

```
tiled_rdd.get_min_max()
```
#### **RasterRDD**

The purpose of RasterRDD is store and format data to produce a TiledRasterRDD. Thus, this class lacks the methods needed to perform any kind of spatial analysis. It can be thought of as something of an "organizer". Which sorts and lays out the data so that TiledRasterRDD can perform operations on the data.

#### **Collecting Metadata**

In order to convert a RasterRDD to a TiledRasterRDD the [Metadata](#page-47-0) must first be collected; as it contains the information on how the data should be formatted and laid out in the  $TiledRasterRDD$ . collect metadata() is used to obtain the metadata, and it can accept to different types of inputs depending on how one wishes to layout the data.

The first option is to specify an [Extent](#page-46-0) and a [TileLayout](#page-48-0) for the Metadata. Where the Extent is the area that will be covered by the Tiles and the TileLayout describes the Tiles and the grid they're arranged on.

```
from geopyspark.geotrellis import Extent, TileLayout
extent = Extent(0.0, 0.0, 33.0, 33.0)tile_layout = TileLayout (2, 2, 256, 256)# The Metadata that will be returned will conform to the extent and tile
# layout that was given. In this case, the rasters will be tiled into a 2x2
# grid with each Tile having 256 cols and rows. This grid will cover the
# area within the extent.
md = raster_rdd.collect_metadata(extent=extent, layout=tile_layout)
```
The other option is to simply give collect\_metadata the tile\_size that each Tile should be in the resulting grid. Extent and TileLayout will be calculated from this size. Using this method will ensure that the native resolutions of the rasters are kept.

```
# tile_size has a default value of 256. If this works for your case, then
# you can just do this
md = raster_rdd.collect_metadata()
# Otherwise, you can specify your own tile_size.
md = raster_rdd.collect_metadata(tile_size=512)
```
#### **Formatting the Data to a Layout**

Once Metadata has been obtained, RasterRDD will be able to format the data, which will result in a new TiledRasterRDD instance. There are two methods to do this:  $cut\_tiles$  () and  $tile\_to\_layout$  ().

Both of these methods have the same inputs and similar outputs, however, there is one key difference between the two. cut\_tiles will cut the rasters to the given layout, but will not fix any overlap that may occur. Whereas tile\_to\_layout will cut and then merge together areas that are overlapped. This matters as each Tile is referenced by a key, and if there's overlap than there could be duplicate keys.

Therefore, it is recommended to use tile\_to\_layout to ensure there is no duplication.

```
md = raster_rdd.collect_metadata()
tiled_rdd = raster_rdd.tile_to_layout(layer_metadata=md)
# resample_method can be set when doing the formatting. For this example,
# BILINEAR will be used. The defatul method is NEARESTNEIGHBOR.
```
**from geopyspark.geotrellis.constants import** BILINEAR

tiled\_rdd = raster\_rdd.tile\_to\_layout(layer\_metadata=md, resample\_method=BILINEAR)

#### **A Quicker Way to TiledRasterRDD**

to tiled layer() allows the user to layout their data and produce a TiledRasterRDD in just one step. This method is collect metadata and tile to layout combined, and is used to save a little time when writing.

```
# Using Extent and TileLayout
from geopyspark.geotrellis import Extent, TileLayout
extent = Extent(0.0, 0.0, 33.0, 33.0)
tile_layout = TileLayout (2, 2, 256, 256)tiled_rdd = raster_rdd.to_tiled_layer(extent=extent, layout=tile_layout)
# Or using tile_size instead
tiled_rdd = raster_rdd.to_tiled_layer()
```
#### **TiledRasterRDD**

TiledRasterRDD will be the class that will see the most use. It provides all the methods needed to perform a computations and analysis on the data. When reading and saving layers, this class will be used.

#### **A Note on Using Geometries**

Before doing operations that involve geometries, it is important to check to make sure that the geometry is in the correct projection. Geometries created through Shapely are in LatLong. Unless the data in TiledRasterRDD is also in this projection, the geometry being used will need to be reprojected.

```
from functools import partial
from shapely.geometry import Polygon
from shapely.ops import transform
import pyproj
polygon = Polygon([(0, 0), (10, 0), (10, 10), (0, 10), (0, 0)])
# Reporjects the geometry to WebMercator so that it will intersect with
# the TiledRasterRDD.
project = partial(
   pyproj.transform,
   pyproj.Proj(init='epsg:4326'),
   pyproj.Proj(init='epsg:3857'))
reprojected_polygon = transform(project, geom)
```
#### <span id="page-23-0"></span>**Reprojecting**

Often the tiles within TiledRasterRDD will have to be reprojected. There is a method to do this aptly named, [reproject\(\)](#page-68-0). If you wish to create a TMS server from this data, then this method should be used to ensure that the layout will work when pyramiding (more on that in a bit).

If you do not wish to create a TMS server, and just want to reproject the data, then there are two different ways to different ways to do so.

```
# Using Extant and TileLayout
from geopyspark.geotrellis import Extent, TileLayout
extent = Extent(0.0, 0.0, 33.0, 33.0)tile_layout = TileLayout (2, 2, 256, 256)reprojected_rdd = tiled_rdd.reproject(target_crs=3857, extent=extent,
                                      layout=tile_layout)
# Using tile_size
reprojected_rdd = tiled_rdd.reproject(target_crs=3857)
```
If you want to make a TMS server, then there is only one option available for reprojecting.

```
from geopyspark.geotrellis.constants import ZOOM
reprojected_rdd = tiled_rdd.reproject(target_crs=3857, scheme=ZOOM)
# Reprojecting with different tile_size
reprojected_rdd = tiled_rdd.reproject(target_crs=3857, scheme=ZOOM, tile_size=512)
```
What is the difference between using and not using  $ZOOM$ ? It has to do with how GeoTrellis represents the layout of the data in the RDD. There are three different classes GeoTrellis uses: LayoutDefinition, FloatingLayoutScheme and ZoomedLayoutScheme. The exact nature and differences between these classes will not be discussed here, rather, a brief explanation will be given.

Because the resolution of images changes as one zooms in and out when using a TMS server, the layout of the tiles changes. Neither LayoutDefinition or FloatingLayoutScheme have the ability to adjust the layout from a zoom. Only ZoomedLayoutScheme can do this, which is why it must be set when reprojecting.

#### **Retiling**

It is possible to change the layout of the tiles within  $\text{TiledRasterRDD via title_to_layout}().$ 

```
from geopyspark.geotrellis import Extent, TileLayout, LayoutDefinition
extent = Extent(100.0, 100.0, 250.0, 250.0)
tile_layout = TileLayout (5, 5, 256, 256)layout_definition = TileDefinition(extent, tile_layout)
retiled_rdd = tiled_rdd.tile_to_layout(layout=layout_definition)
```
#### **Masking**

By using  $mask()$ , the TiledRasterRDD can be masekd using one or more Shapely geometries.

```
from shapely.geometry import Polygon
polygon = Polygon([ (0, 0), (10, 0), (10, 10), (0, 10), (0, 0)])# The resulting TiledRasterRDD will only contain values that were interested
# by this Polygon
masked_rdd = tiled_rdd.mask(geometries=polygon)
```
#### **Stitching**

Using  $stitch()$  will produce a single raster by stitching together all of the tiles within the TiledRasterRDD. This can only be done with SPATIAL RDDs, and is not recommended if the data contained within is large. As it can cause crashes due to its size.

```
raster = tiled_rdd.stitch()
```
#### **Pyramiding**

Before creating a TMS server, a TiledRasterRDD needs to be pyramided first.  $pyrami/d()$  will create a new TiledRasterRDD for each zoom level, and the resulting list can then be either be accessed to fetch specific tiles or can be saved for later use.

```
# Creates 12 new TiledRasterRDDs where each one has a different layout
# depending on its zoom level.
pyramided_rdds = tiled_rdd.pyramid(start_zoom=12, end_zoom=1)
```
Why is start zoom greater than end zoom? This is because start zoom represents the lowest or most zoomed level of the pyramid. And the pyramiding process starts with the greatest zoom and works its way up to the most zoomed out.

#### **Operations**

TiledRasterRDDs can perform both local and focal operations.

#### **Local**

Performing local operations with TiledRasterRDDs can be performed with ints, floats, or other TiledRasterRDDs.

```
# All values will have one added to them
tiled_rdd + 1
# Find the average of two TiledRasterRDDs
(tiled_rdd_1 + tiled_rdd_2) / 2# The position of TiledRasterRDD in the operation doesn't matter, so it can
```

```
# be used on either side of of the operation.
1 / (5 - tiled_rdd)
```
#### **Focal**

Focal operations are done by selecting both a neighborhood and a operation. Because the inputs must be sent over to Scala, the operation must be entered in the form of a constant.

The values used to represent operation are: SUM, MIN, MAX, MEAN, MEDIAN, MODE, STANDARDDEVIATION, ASPECT, and SLOPE. These are all of the current available focal operations that can be done in GeoPySpark.

neighborhood can be specified with either a Neighboorhod sub-class, or a constant.

```
from geopyspark.geotrellis.neighborhoods import Square
from geopyspakr.geotrellis.constants import SLOPE
# Creates a Square neighborhood. Setting extent to 1 will mean that only one
# cell past the focus of the bounding box will be included in the
# neighborhood. Thus it creates a neighborhood that is 3x3 cells in size.
square_neighborhood = Square(extent=1)
# Calculate the slope for each neighborhood in the TiledRasterRDD
slope_rdd = tiled_rdd.focal(operation=SLOPE, neighborhood=square_neighborhood)
# To perform a focal operation with creating a Neighborhood class.
from geopyspark.geotrellis.constants import SQUARE
# Since a class wasn't initialized, the parameters to make the neighborhood
# must be passed in to the method. Square only requires one parameter, so
# only param_1 needs to be set.
slope_rdd = tiled_rdd.focal(operation=SLOPE, neighborhood=SQUARE, param_1=1)
```
#### **Polygonal Summary Methods**

In addition to local and focal methods, TiledRasterRDD can also perform polygonal summary methods. Using Shapely geometries, one can find the min, max, sum, and mean of all of the values intersected by the geometry.

```
from shapely.geometry import Polygon
polygon = Polygon([ (0, 0), (10, 0), (10, 10), (0, 10), (0, 0)])# Finds the min value that falls inside the Polygon. The data type of the
# values within the Tiles must be stated. For this example, they are ints.
tiled_rdd.polygonal_min(geometry=polygon, data_type=int)
# Finds the max value that falls inside the Polygon.
tiled_rdd.polygonal_max(geometry=polygon, data_type=float)
# Finds the sum of the values that fall inside the Polygon.
tiled_rdd.polygonal_sum(geometry=polygon, data_type=int)
# polygonal_mean will always return a float, so there's no need to set
```

```
# data_type.
tiled_rdd.polygonal_mean(geometry=polygon)
```
#### **Cost Distance**

It's possible to calculate the cost distance of a TiledRasterRDD via  $cost$  distance().

```
from shapely.geometry import Point
points = [Point(0, 0), Point(1, 2)]tiled_rdd.cost_distance(geometries=points, max_distance=144000)
```
## <span id="page-26-0"></span>**3.6 Catalog**

The Catalog class allows the user to read, write, and query GeoTrellis layers in GeoPySpark. Because GeoPySpark is a Python binding of GeoTrellis, the layers it saves are GeoTrellis layers.

#### **3.6.1 Accessing the Data**

GeoPySpark supports various backends to read and save data to and from. These are the current backends supported:

- Local Filesystem
- HDFS
- S3
- Cassandra
- HBase
- Accumulo

Each of these needs to accessed via the URI for the given system. Here are example URIs for each:

- Local Filesystem: [file://my\\_folder/my\\_catalog/](file://my_folder/my_catalog/)
- HDFS: hdfs://my\_folder/my\_catalog/
- S3: s3://my\_bucket/my\_catalog/
- Cassandra: cassandra:name?username=user&password=pass&host=host1&keyspace=key&table=table
- HBase: hbase://zoo1, zoo2: port/table
- Accumulo: accumulo://username:password/zoo1, zoo2/instance/table

It is important to note that neither HBase or Accumulo have native support for URIs. Thus, GeoPySpark uses its own pattern for these two systems.

#### The **URI** for HBase follows this pattern:

• hbase://zoo1, zoo2, . . . , zooN: port/table

#### The **URI** for Accumulo follows this pattern:

• accumulo://username:password/zoo1, zoo2/instance/table

Some backends require various options to be set, and each function in Catalog has an options parameter where they can specified. These are the backends that need additional values and the options to set for each.

#### Fields that can be set for Cassandra:

- replicationStrategy (str, optional): If not specified, then 'SimpleStrategy' will be used.
- replication Factor (int, optional): If not specified, then 1 will be used.
- localDc (str, optional): If not specified, then 'datacenter1' will be used.
- usedHostsPerRemoteDc (int, optional): If not specified, then 0 will be used.
- allowRemoteDCsForLocalConsistencyLevel (int, optional): If you'd like this feature, then the value would be 1, Otherwise, the value should be 0. If not specified, then 0 will be used.

Fields that can be set for HBase:

• master (str, optional): If not specified, then null will be used.

#### **A Note on the Formatting of Rasters**

A small, but important, note needs to be made about how rasters that are saved and/or read in are formatted in GeoPy-Spark. All rasters will be treated as a MultibandTile. Regardless if they were one to begin with. This was a design choice that was made to simplify both the backend and the API of GeoPySpark.

## <span id="page-27-0"></span>**3.7 Ingesting a Grayscale Image**

This example shows how to ingest a grayscale image and save the resultsr locally.

## **3.7.1 The Code**

Here's the code to run the ingest.

```
from geopyspark.geopycontext import GeoPyContext
from geopyspark.geotrellis.constants import SPATIAL, ZOOM
from geopyspark.geotrellis.catalog import write
from geopyspark.geotrellis.geotiff_rdd import get
geopysc = GeoPyContext(appName="python-ingest", master="local[*]")
# Read the GeoTiff from S3
rdd = get(geopysc, SPATIAL, "file:///tmp/cropped.tif")
metadata = rdd.collect_metadata()
# tile the rdd to the layout defined in the metadata
laid out = rdd.tile to layout(metadata)
# reproject the tiled rasters using a ZoomedLayoutScheme
reprojected = laid_out.reproject("EPSG:3857", scheme=ZOOM)
# pyramid the TiledRasterRDD to create 12 new TiledRasterRDDs
# one for each zoom level
pyramided = reprojected.pyramid(start_zoom=12, end_zoom=1)
# Save each TiledRasterRDDs locally
```

```
for tiled in pyramided:
   write("file:///tmp/python-catalog", "python-ingest", tiled)
```
#### **Running the Code**

Before you can run this example, the example file will have to be downloaded. Run this command to save the file locally in the /tmp directory.

```
curl -o /tmp/cropped.tif https://s3.amazonaws.com/geopyspark-test/example-files/
˓→cropped.tif
```
Running the code is simple, and you have two different ways of doing it.

The first is to copy and paste the code into a console like, iPython, and then running it.

The second is to place this code in a Python file and then saving it. To run it from the file, go to the directory the file is in and run this command

python3 file.py

Just replace file.py with whatever name you decided to call the file.

#### **3.7.2 Breaking Down the Code**

Now that the code has been written let's go through it step-by-step to see what's actually going on.

#### **Reading in the Data**

```
geopysc = GeoPyContext(appName="python-ingest", master="local[*]")# Read the GeoTiff from S3
rdd = get(geopysc, SPATIAL, "s3:///tmp/cropped.tif")
```
Before doing anything when using GeoPySpark, it's best to create a GeoPyContext instance. This acts as a wrapper for SparkContext, and provides some useful, behind-the-scenes methods for other GeoPySpark functions.

After the creation of geopysc we can now read the data. For this example, we will be reading a single GeoTiff that contains only spatial data (hence SPATIAL). This will create an instance of [RasterRDD](#page-59-0) which will allow us to start working with our data.

#### **Collecting the Metadata**

metadata = rdd.collect\_metadata()

Before we can begin formatting the data to our desired layout, we must first collect the [Metadata](#page-47-0) of the entire RDD. The metadata itself will contain the  $TileLayout$  that the data will be formatted to. There are various ways to collect the metadata depending on how you want the layout to look (see  $collect\_metadata()$ ), but for this example, we will just go with the default parameters.

**Tiling the Data**

```
# tile the rdd to the layout defined in the metadata
laid_out = rdd.tile_to_layout(metadata)
# reproject the tiled rasters using a ZoomedLayoutScheme
reprojected = laid_out.reproject("EPSG:3857", scheme=ZOOM)
```
With the metadata collected, it is now time to format the data within the RDD to our desired layout. The aptly named,  $tile\_to\_layout$  (), method will cut and arrange the rasters in the RDD to the layout within the metadata; giving us a new class instance of [TiledRasterRDD](#page-63-1).

Having this new class will allow us to perform the final steps of our ingest. While the tiles are now in the correct layout, their CRS is not what we want. It would be great if we could make a tile server from our ingested data, but to do that we'll have to change the projection. reproject() will be able to help with this. If you wish to pyramid your data, it must have a ''scheme'' of ''ZOOM'' before the pyramiding takes place. Read more about why *[here](#page-23-0)*.

#### **Pyramiding the Data**

```
# pyramid the TiledRasterRDD to create 12 new TiledRasterRDD
# one for each zoom level
pyramided = reprojected.pyramid(start_zoom=12, end_zoom=1)
```
Now it's time to pyramid! Using our reprojected data, we can create 12 new instances of TiledRasterRDD. Each instance represents the data within the RDD at a specific zoom level. Note: The start\_zoom is always the larger number when pyramiding.

#### **Saving the Ingest Locally**

```
# Save each TiledRasterRDD locally
for tiled in pyramided:
    write("file:///tmp/python-catalog", "python-ingest", tiled)
```
All that's left to do now is to save it. Since pyramided is just a list of TiledRasterRDD, we can just loop through it and save each element one at a time.

## <span id="page-29-0"></span>**3.8 Creating a Tile Server From Greyscale Data**

Now that we have ingested data, we can use it using a tile server. We will be using the catalog that was created in *[Ingesting a Grayscale Image](#page-27-0)*.

Note: GeoPySpark can create a tile server from a catalog that was created via GeoTrellis!

#### **3.8.1 The Code**

Here is the code itself. We will be using flask to create a local server and Pillow to create our images. For this example, we are working with singleband, grayscale images; so we do not need to worry about color correction.

```
import io
import numpy as np
```

```
from PIL import Image
from flask import Flask, make_response
from geopyspark.geopycontext import GeoPyContext
from geopyspark.geotrellis.catalog import read_value
from geopyspark.geotrellis.constants import SPATIAL
app = Flask(\underline{name})@app.route("/<int:zoom>/<int:x>/<int:y>.png")
def tile(x, y, zoom):
    # fetch tile
    tile = read_value(geopycontext,
                      SPATIAL,
                      uri,
                      layer_name,
                      zoom,
                      x,
                      y)
    data = np.int32(tile['data']).reshape(256, 256)
    # display tile
    bio = io.BytesIO()
    im = Image. fromarray (data).resize((256, 256), Image.NEAREST).convert('L')
    im.save(bio, 'PNG')
    response = make_response(bio.getvalue())
    response.headers['Content-Type'] = 'image/png'
    response.headers['Content-Disposition'] = 'filename=%d.png' % 0
    return response
if name == " main ":
    uri = "file:///tmp/python-catalog/"
    layer_name = "python-ingest"
    geopycontext = GeoPyContext(appName="server-example", master="local[*]")
    app.run()
```
#### **Running the Code**

You will want to run this code through the command line. To run it, from the file, go to the directory the file is in and run this command

python3 file.py

Just replace file.py with whatever name you decided to call the file.

Once it's started, you'll then want to go to a website that allows you to display geo-spatial images from a server. For this example, we'll be using [geojson.io,](http://geojson.io) but feel free to use whatever service you want.

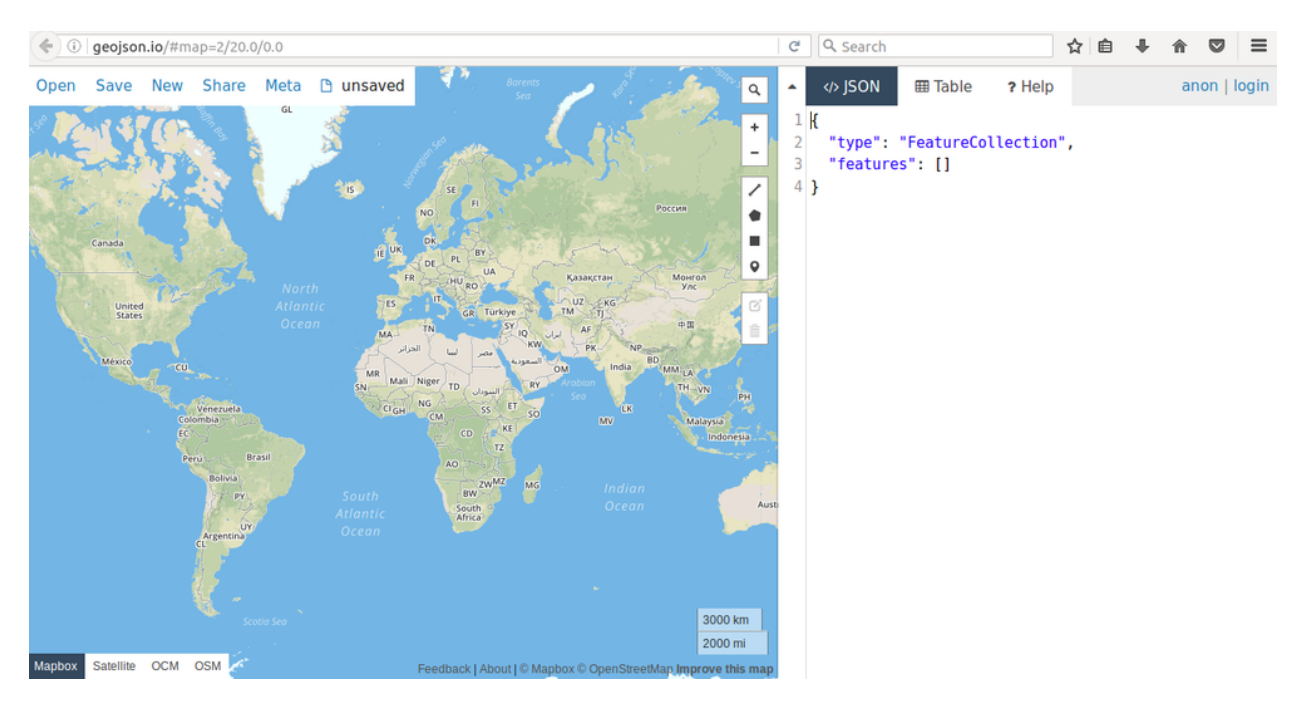

Go to geojson.io, and select the Meta option from the tool bar, and then choose the Add map layer command.

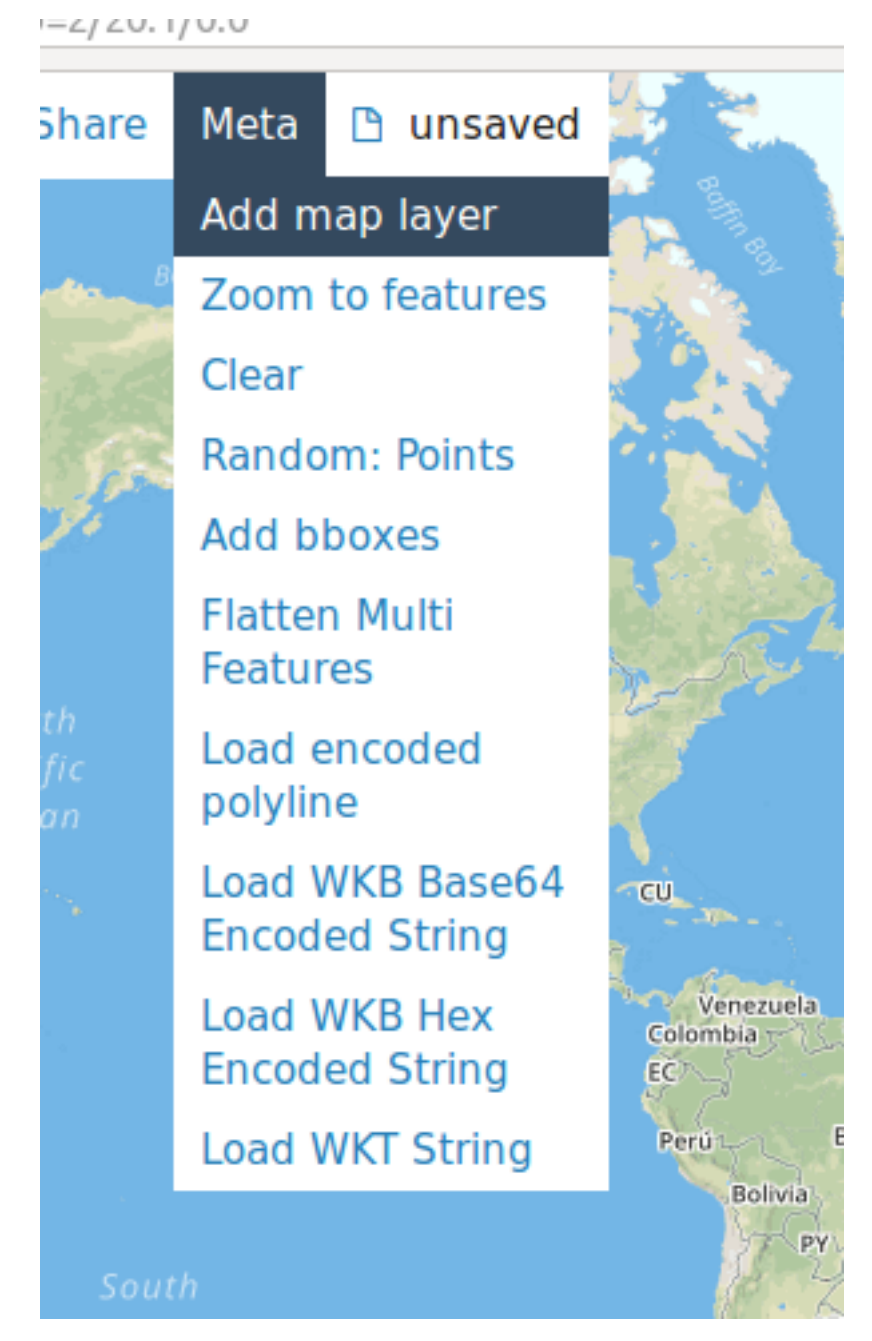

A pop up will appear where it will ask for the template, layer URL. To get this example to work, please enter the following: http://localhost:5000/{z}/{x}/{y}.png.

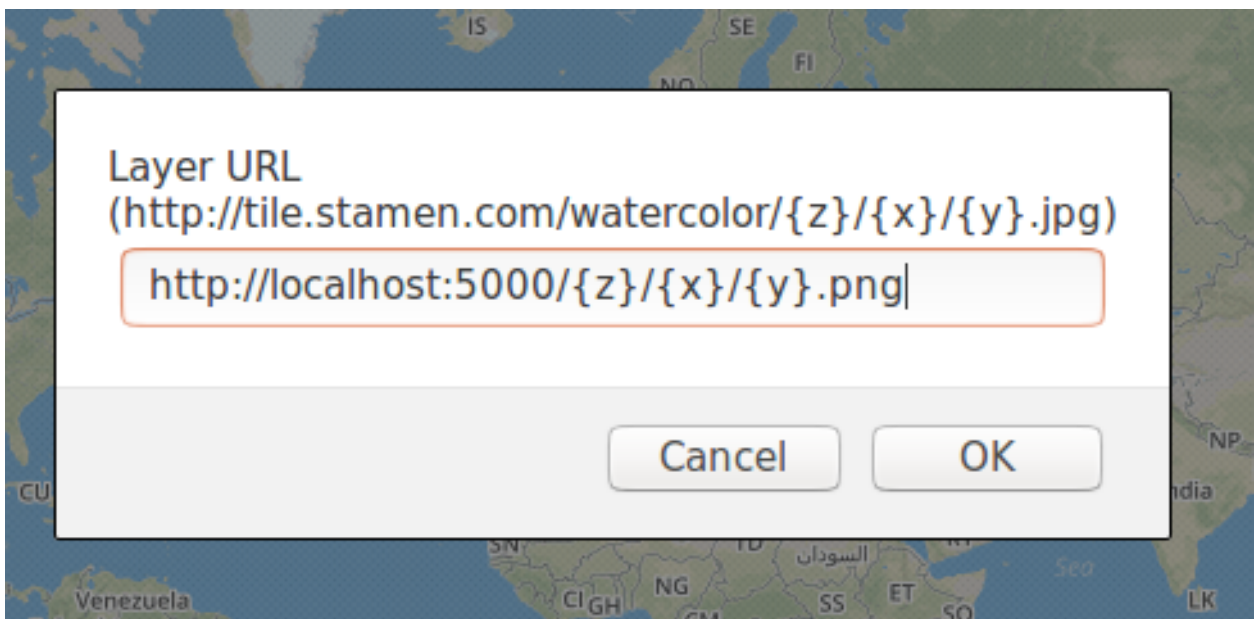

A second window will appear asking to name the new layer. Pick whatever you want. I tend to use simple names like a, b, c, etc.

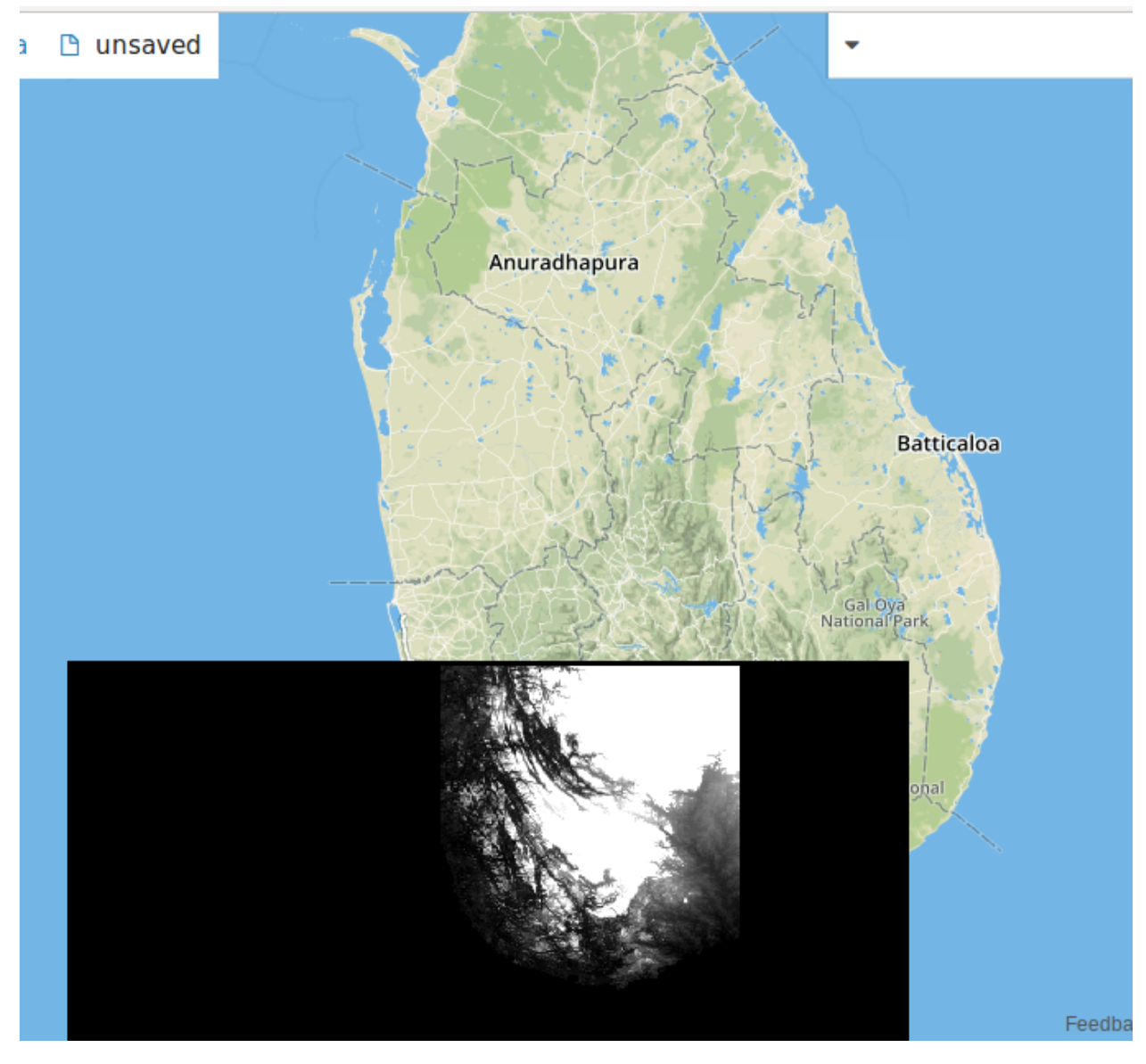

Now that everything is setup, it's time to see the image. You'll need to scroll in to Sri Lanka and a black-and-white elevation map should appear. If what you're seeing matches the image above, then the tile server works!

## **3.8.2 Breaking Down the Code**

As with our other examples, let's go through it step-by-step to see what's actually going on. Though, for this example, we'll be starting at the bottom and working our way up.

#### **Setup**

```
if name == " main ":
   uri = "file:///tmp/python-catalog/"
   layer_name = "python-benchmark"
   geopycontext = GeoPyContext(appName="server-example", master="local[*]")
```
app.run()

Before getting the tiles, we'll need to setup some constants that will be used. In this case, the uri, layer\_name, and GeoPyContext will remain the same each time a tile is fetched. This is also where  $f$ lask is started via app.run().

#### **Fetching the Tile**

```
app = False( name )
@app.route("/<int:zoom>/<int:x>/<int:y>.png")
def tile(x, y, zoom):
    # fetch tile
    tile = read_value(geopycontext,
                      SPATIAL,
                      uri,
                      layer_name,
                      zoom,
                      x,
                      y)
    data = np. int 32 (tile ['data']). reshape (256, 256)
    # display tile
   bio = io.BytesIO()im = Image.fromarray(data).resize((256, 256), Image.NEAREST).convert('L')
    im.save(bio, 'PNG')
    response = make response(bio.getvalue()response.headers['Content-Type'] = 'image/png'
    response.headers['Content-Disposition'] = 'filename=%d.png' % 0
    return response
```
This section of the code is where the tile read from the catalog and made into a PNG which can then be displayed. Because the tiles are stored as a grid within the catalog, giving the zoom level, col, and row of the tile will allow us to retrieve it.

[read\\_value\(\)](#page-51-0) returns a *[Raster](#page-13-1)*, so we take out the underlying data and place it into a new NumPy array where the data type is int32.

Once we have the NumPy array, we can turn it into an Image which we can then turn into a PNG. We turn this PNG into a flask response, which allows the tiles themselves to viewed on geojson.io.

## <span id="page-35-0"></span>**3.9 Ingesting a Sentinel Image**

Sentinel-2 is an observation mission developed by the European Space Agency to monitor the surface of the Earth [\(official website\)](http://www.esa.int/Our_Activities/Observing_the_Earth/Copernicus/Sentinel-2). Sets of images are taken of the surface where each image corresponds to a specific wavelength. These images can provide useful data for a wide variety of industries, however, the format they are stored can prove difficult to work with. This being, JPEG 2000 (file extension . jp2), an image compression format for JPEGs that allow for improved quality and compression ratio.

There are few programs that can work with jp2, which can make processing large amounts of them difficult. Because of GeoPySpark, though, we can leverage the tools available to us in Python that can work with jp2 and use them to
format the sentinel data so that it can be ingested.

Note: This guide goes over how to use  $jp2$  files with GeoPySpark, the actual ingest process itself is discussed in more detail in *[Greyscale Ingest Code Breakdown](#page-28-0)*.

# **3.9.1 Getting the Data**

Before we can start this tutorial, we will need to get the sentinel images. All sentinel data can be found on Amazon's S3, and we will be downloading it straight from there.

The way the data is stored on S3 will not be discussed here, instead, a general overview of the data will be given. We will downloading three different  $jp2$  that represent the same area and time in different wavelength. These being: Aerosol detection (443 nm), Water vapor (945 nm), and Cirrus (1375 nm). Why these three bands? It's because of the resolution of the image, which determines what bands are represented best. For this example, we will be working at a 60 m resolution; which provides the best representation of the mentioned bands. As for what is in the photos, it is the eastern coast of Corsica taken on January 4th, 2017.

All of the above helps create the following base url for this image set, which we will assign to the baseurl variable in the terminal:

baseurl="http://sentinel-s2-l1c.s3.amazonaws.com/tiles/32/T/NM/2017/1/4/0/"

To download the bands, we just have to wget each one, and then move the resulting  $jp2$  to  $/\text{tmp}$ .

```
wget ${baseurl}B01.jp2 ${baseurl}B09.jp2 ${baseurl}B10.jp2
mv B01.jp2 B09.jp2 B10.jp2 /tmp
```
Now that we have our data, we can now begin the ingest process.

# **3.9.2 The Code**

```
import numpy as np
import rasterio
from geopyspark.geopycontext import GeoPyContext
from geopyspark.geotrellis.constants import SPATIAL, ZOOM
from geopyspark.geotrellis.catalog import write
from geopyspark.geotrellis.rdd import RasterRDD
geopysc = GeoPyContext(appName="sentinel-ingest", master="local[*]")
jp2s = [''/tmp/B01.jpg, "/tmp/B09.jp2", "/tmp/B10.jp2"]
arrs = []# Reading the jp2s with rasterio
for jp2 in jp2s:
   with rasterio.open(jp2) as f:
       arrs.append(f.read(1))
data = np.array(arrs, dtype=arrs[0].dtype)
# saving the max and min values of the tile with
open('/tmp/sentinel_stats.txt', 'w') as f:
    f.writelines([str(data.max()) + "\n", str(data.min())])
```

```
if f.nodata:
   no_data = f.nodata
else:
   no\_data = 0bounds = f.bounds
epsq_code = int(f.crs.to_dict()['init'][5:])
# Creating the RasterRDD
tile = {'data': data, 'no_data_value': no_data}
extent = {'xmin': bounds.left, 'ymin': bounds.bottom, 'xmax': bounds.right, 'ymax':
˓→bounds.top}
projected_extent = {'extent': extent, 'epsg': epsg_code}
rdd = geopysc.pysc.parallelize([(projected_extent, tile)])
raster_rdd = RasterRDD.from_numpy_rdd(geopysc, SPATIAL, rdd)
metadata = raster_rdd.collect_metadata()
laid_out = raster_rdd.tile_to_layout(metadata)
reprojected = laid_out.reproject("EPSG:3857", scheme=ZOOM)
pyramided = reprojected.pyramid(start_zoom=12, end_zoom=1)
for tiled in pyramided:
   write("file:///tmp/sentinel-catalog", "sentinel-benchmark", tiled)
```
# **Running the Code**

Running the code is simple, and you have two different ways of doing it.

The first is to copy and paste the code into a console like, iPython, and then running it.

The second is to place this code in a python file and then saving it. To run it from the file, go to the directory the file is in and run this command:

python3 file.py

Just replace file. py with whatever name you decided to call the file.

# **3.9.3 Breaking Down the Code**

Let's now see what's going on through the code by going through each step of the process. Note: As mentioned in the opening, this section will only cover the reading in and formatting the data steps. For a guide through each ingest step, please see *[Greyscale Ingest Code Breakdown](#page-28-0)*.

# **The Imports**

The one note to make here is:

```
import rasterio
import numpy as np
```
We will need rasterio to read in the *jp2*' and numpy to format the data so that it can be used with GeoPySpark.

# **Reading in the JPEG 2000s**

```
jp2s = ["/tmp/B01.jp2", "/tmp/B09.jp2", "/tmp/B10.jp2"]
arrs = []# Reading the jp2s with rasterio
for jp2 in jp2s:
   with rasterio.open(jp2) as f:
       arrs.append(f.read(1))
data = np.array(arrs, dtype=arrs[0].dtype)
```
rasterio being backed by GDAL allows us to read in the jp2. Because each image represents a wavelength, there is a order in which they need to be in when they're merged to together into a multiband raster which is represented by jp2s. After the reading process, the list of numpy arrays will be turned into one array. This represents our mulitband raster.

# **Saving the Whole Image Stats**

```
# saving the max and min values of the tile with
open('/tmp/sentinel_stats.txt', 'w') as f:
    f.writelines([str(data.max()) + "\n", str(data.min())])
```
When we create the tile server for our sentinel images, the data of the numpy arrays will need to be converted to the uint8 data type in order to be represented as a RGB image. In order to do that, though, we will need to normalize each array so that all of the points fall between 0 and 255. This posss a problem, since only a section of the original image is read in and rendered at a time, there is no way of normalizing correctly; as we do not know the entire range of values from the original image. This is why we must save the max and min values of the whole image in a seperate file to read in later.

# **Formatting the Data**

```
if f.nodata:
   no_data = f.nodata
else:
   no\_data = 0bounds = f_{\text{bound}}epsg_code = int(f.crs.to_dict()['init'][5:])
extent = {'xmin': bounds.left, 'ymin': bounds.bottom, 'xmax': bounds.right, 'ymax':
˓→bounds.top}
projected_extent = {'extent': extent, 'epsg': epsg_code}
rdd = geopysc.pysc.parallelize([(projected_extent, tile)])
raster_rdd = RasterRDD.from_numpy_rdd(geopysc, SPATIAL, rdd)
```
GeoPySpark is a Python binding of GeoTrellis, and because of that, requires the data to be in a certain format. Please see *[Core Concepts](#page-13-0)* to learn what each of these variables represent.

The main take-away from this section of code: if you wish to produce either a RasterRDD or TiledRasterRDD in Python, then the data must be in the correct format.

# **Ingesting the Data**

All that remains now is to ingest the data. These steps can be followed at *[Greyscale Ingest Code Breakdown](#page-28-0)*.

# **3.10 Creating a Tile Server From Sentinel Data**

Now that we have ingested data, we can use it using a tile server. We will be using the catalog that was created in *[Ingesting a Sentinel Image](#page-35-0)*.

Note: This guide will focus on converting the raster into a Pillow, RGB image so that it can be used by the tile server. The tile server process itself is discussed in more detail in *[Greyscale Tile Server Code Breakdown](#page-34-0)*.

# **3.10.1 The Code**

Because we are working with a RGB, a multiband image, we will need to correct the colors for each tile in order for it to displayed correctly.

```
import io
import numpy as np
import rasterio
from flask import Flask, make_response
from PIL import Image
from geopyspark.geopycontext import GeoPyContext
from geopyspark.geotrellis.catalog import read_value
from geopyspark.geotrellis.constants import SPATIAL
# normalize the data so that it falls in the range of 0 - 255def make_image(arr):
    adjusted = ((arr - whole-min) * 255) / (whole_max - whole.min)return Image.fromarray(adjusted.astype('uint8')).resize((256, 256), Image.
˓→NEAREST).convert('L')
app = Flask(\underline{\hspace{2cm}}name \underline{\hspace{2cm}})@app.route("/<int:zoom>/<int:x>/<int:y>.png")
def tile(x, y, zoom):
    # fetch tile
    tile = read_value(geopysc, SPATIAL, uri, layer_name, zoom, x, y)
    arr = tile['data']bands = arr.shape[0]arrs = [np.array(arr[x, :, :]).reshape(256, 256) for x in range(bands)]
    # display tile
    images = [make_image(arr) for arr in arrs]
    image = Image.merge('RGB', images)
    bio = io.BytesIO()
    image.save(bio, 'PNG')
    response = make_response(bio.getvalue())
```

```
response.headers['Content-Type'] = 'image/png'
    response.headers['Content-Disposition'] = 'filename=%d.png' % 0
   return response
if __name__ == "__main_":
   uri = "file:///tmp/sentinel-catalog"
   layer_name = "sentinel-example"
   geopysc = GeoPyContext(appName="s3-flask", master="local[*]")
   with open('/tmp/sentinel_stats.txt', 'r') as f:
        lines = f.readlines()
        whole\_max = int(lines[0])whole\_min = int(lines[1])app.run()
```
# **Running the Code**

Running the tile server is done the same way as in *[Greyscale Tile Server Running the Code](#page-30-0)*. The only difference being the resulting image, of course.

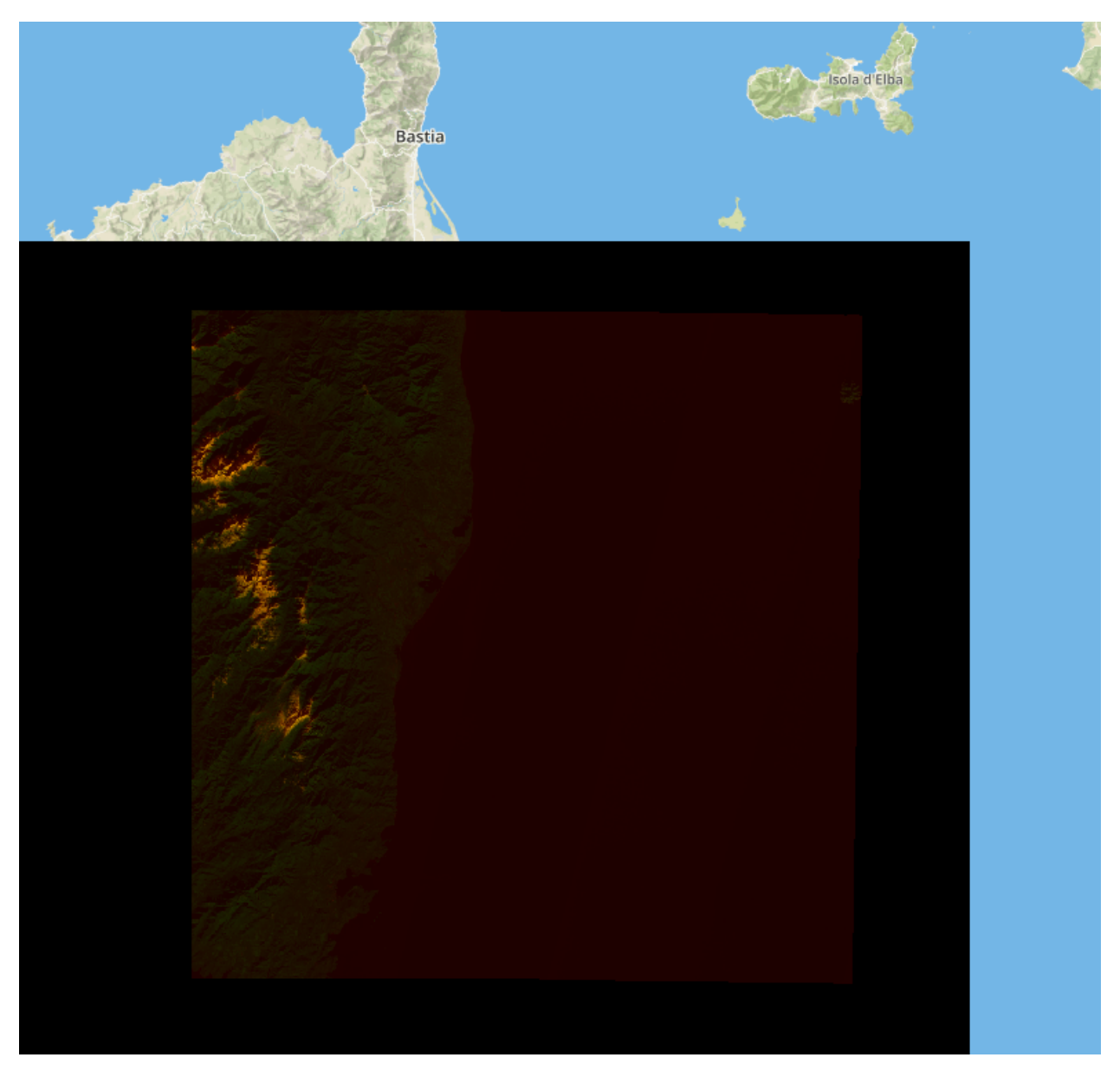

You'll need to scroll over Corsica, and you should see something that matches the above image. If you do, then the server works!

# **3.10.2 Breaking Down the Code**

This next section will go over how to prepare the RGB image to be served. For a more of a general overview of to setup a tile server please see *[Greyscale Tile Server Code Breakdown](#page-34-0)*.

# **Setup**

```
if __name__ == "__main__":
   uri = "file:///tmp/sentinel-catalog"
    layer_name = "sentinel-example"
```

```
qeopysc = GeoPyContext(qppName="s3-flast", master="local[*"]")with open('/tmp/sentinel_stats.txt', 'r') as f:
    lines = f.readlines()
    whole\_max = int(lines[0])whole_min = int(lines[1])
app.run()
```
In additon to setting up uri and layer\_name, we will also read in the max and min values that we saved earlier. These will be used when we normalize a tile.

# **Preparing the Tile**

```
# normalize the data so that it falls in the range of 0 - 255def make_image(arr):
   adjusted = ((arr - whole min) * 255) / (whole max - whole min)return Image.fromarray(adjusted.astype('uint8')).resize((256, 256), Image.
˓→NEAREST).convert('L')
app = Flask(\underline{name})@app.route("/<int:zoom>/<int:x>/<int:y>.png")
def tile(x, y, zoom):
    # fetch tile
   tile = read_value(geopysc, SPATIAL, uri, layer_name, zoom, x, y)
   arr = tile['data']bands = arr.shape[0]arrs = [np.array(arr[x, :, :]).reshape(256, 256) for x in range(bands)]
    # display tile
    images = [make_image(arr) for arr in arrs]
    image = Image.merge('RGB', images)
```
Tiles that contain multibands need some work done before they can be served. The make\_image method takes each band and normalizes it between a range of 0 and 255. We need to do this because Pillow expects the data types of arrays to be uint 8. This is why we need the whole\_max and the whole\_min values; as we needed to know the full range of the original values before normalization. Information that would be otherwise impossible to get at this point.

Once normalized, the band is then converted to a greyscale image. This is done for each band in the tile, and once complete, we can then make a RGB png file. After this step, the remaining process is no different than if you were working with a singleband tile.

Any details that we not discussed in this document can be found in *[Greyscale Tile Server Code Breakdown](#page-34-0)*.

# **3.11 geopyspark package**

# **3.11.1 geopyspark**

```
class geopyspark.geopycontext.AvroRegistry
```
Holds the encoding/decoding methods needed to bring a scala RDD to/from Python.

**classmethod create\_partial\_tuple\_decoder**(*key\_type=None*, *value\_type=None*) Creates a partial, tuple decoder function.

#### Parameters

- **key\_type** (str, optional) The type of the key in the tuple.
- **value** type  $(str, optional)$  The type of the value in the tuple.

Returns A partial tuple\_decoder function that requires a schema\_dict to execute.

**classmethod create\_partial\_tuple\_encoder**(*key\_type=None*, *value\_type=None*) Creates a partial, tuple encoder function.

#### Parameters

- **key\_type** (str, optional) The type of the key in the tuple.
- **value\_type** (str, optional) The type of the value in the tuple.

Returns A partial tuple\_encoder function that requires a obj to execute.

**classmethod tile\_decoder**(*schema\_dict*)

Decodes a TILE into Python.

Parameters **schema\_dict** (dict) – The dict representation of the AvroSchema.

Returns *[Tile](#page-13-1)*

**classmethod tile\_encoder**(*obj*)

Encodes a TILE to send to Scala.

**Parameters**  $obj$   $(dict)$  – The dict representation of TILE.

Returns avro\_schema\_dict (dict)

**static tuple\_decoder**(*schema\_dict*, *key\_decoder=None*, *value\_decoder=None*) Decodes a tuple into Python.

#### **Parameters**

- **schema\_dict** (dict) The dict representation of the AvroSchema.
- **key\_decoder** (func, optional) The decoding function of the key.
- **value\_decoder** (func, optional) The decoding function fo the value.

Returns tuple

**static tuple\_encoder**(*obj*, *key\_encoder=None*, *value\_encoder=None*) Encodes a tuple to send to Scala.

# Parameters

- $obj(tuple)$  The tuple to be encoded.
- **key\_encoder** (func, optional) The encoding function of the key.
- **value\_encoder** (func, optional) The encoding function fo the value.

Returns avro\_schema\_dict (dict)

# **class** geopyspark.geopycontext.**AvroSerializer**(*schema*, *decoding\_method=None*, *encod-*

*ing\_method=None*)

The serializer used by a RDD to encode/decode values to/from Python.

# **Parameters**

• **schema** (str) – The AvroSchema of the RDD.

- **decoding\_method** (func, optional) The decocding function for the values within the RDD.
- **encoding\_method** (func, optional) The encocding function for the values within the RDD.

# **schema**

*str* – The AvroSchema of the RDD.

#### **decoding\_method**

*func, optional* – The decocding function for the values within the RDD.

#### **encoding\_method**

*func, optional* – The encocding function for the values within the RDD.

#### **dumps**(*obj*)

Serialize an object into a byte array.

Note: When batching is used, this will be called with a list of objects.

**Parameters**  $obj$  – The object to serialized into a byte array.

Returns The byte array representation of the obj.

#### **loads**(*obj*)

Deserializes a byte array into a collection of Python objects.

**Parameters**  $obj$  – The byte array representation of an object to be deserialized into the object.

Returns A list of deserialized objects.

#### **schema\_dict**

The schema values in a dict.

<span id="page-44-0"></span>**class** geopyspark.geopycontext.**GeoPyContext**(*pysc=None*, *\*\*kwargs*)

A wrapper of SparkContext. This wrapper provides extra functionality by providing methods that help with sending/recieving information to/from python.

#### **Parameters**

- **pysc** (pypspark.SparkContext, optional) An existing SparkContext.
- **\*\*kwargs** GeoPyContext can create a SparkContext if given its constructing arguments.

Note: If both pysc and kwargs are set the pysc will be used.

# **pysc**

*pyspark.SparkContext* – The wrapped SparkContext.

# **sc**

*org.apache.spark.SparkContext* – The scala SparkContext derived from the python one.

Raises TypeError – If neither a SparkContext or its constructing arguments are given.

# **Examples**

Creating GeoPyContext from an existing SparkContext.

```
>>> sc = SparkContext(appName="example", master="local[*]")
>>> SparkContext
>>> geopysc = GeoPyContext(sc)
>>> GeoPyContext
```
Creating GeoPyContext from the constructing arguments of SparkContext.

```
>>> geopysc = GeoPyContext(appName="example", master="local[*]")
>>> GeoPyContext
```

```
create_python_rdd(jrdd, serializer)
```
Creates a Python RDD from a RDD from Scala.

#### **Parameters**

- **jrdd** (org.apache.spark.api.java.JavaRDD) The RDD that came from Scala.
- **serializer** (AvroSerializer or pyspark.serializers.AutoBatchedSerializer(AvroSerializer)) – An instance of AvroSerializer that is either alone, or wrapped by AutoBatchedSerializer.

Returns pyspark.RDD

**create\_schema**(*key\_type*)

Creates an AvroSchema.

**Parameters key\_type**  $(str)$  – The type of the K in the tuple,  $(K, V)$  in the RDD.

Returns An AvroSchema for the types within the RDD.

**static map\_key\_input**(*key\_type*, *is\_boundable*) Gets the mapped GeoTrellis type from the *key\_type*.

### Parameters

- **key\_type**  $(str)$  The type of the K in the tuple,  $(K, V)$  in the RDD.
- **is\_boundable** (bool) Is K boundable.

Returns The corresponding GeoTrellis type.

# **3.12 geopyspark.geotrellis package**

This subpackage contains the code that reads, writes, and processes data using GeoTrellis.

```
class geopyspark.geotrellis.Bounds(minKey, maxKey)
```
Represents the grid that covers the area of the rasters in a RDD on a grid.

# Parameters

- **minKey** (*[SpatialKey](#page-14-0)* or *[SpaceTimeKey](#page-15-0)*) The smallest SpatialKey or SpaceTimeKey.
- **maxKey** (*[SpatialKey](#page-14-0)* or *[SpaceTimeKey](#page-15-0)*) The largest SpatialKey or SpaceTimeKey.

Returns [Bounds](#page-45-0)

**count** (*value*)  $\rightarrow$  integer – return number of occurrences of value

**index** (*value*], *start*], *stop*  $| \cdot |$   $\rangle \rightarrow$  integer – return first index of value. Raises ValueError if the value is not present.

# **maxKey**

Alias for field number 1

#### **minKey**

Alias for field number 0

### <span id="page-46-0"></span>**class** geopyspark.geotrellis.**Extent**

The "bounding box" or geographic region of an area on Earth a raster represents.

# Parameters

- **xmin** (float) The minimum x coordinate.
- $ymin(fload)$  The minimum y coordinate.
- **xmax**  $(f$ loat) The maximum x coordinate.
- **ymax**  $(f$ loat) The maximum y coordinate.

#### **xmin**

*float* – The minimum x coordinate.

#### **ymin**

*float* – The minimum y coordinate.

#### **xmax**

*float* – The maximum x coordinate.

#### **ymax**

*float* – The maximum y coordinate.

**count** (*value*)  $\rightarrow$  integer – return number of occurrences of value

#### **classmethod from\_polygon**(*polygon*)

Creates a new instance of Extent from a Shapely Polygon.

The new Extent will contain the min and max coordinates of the Polygon; regardless of the Polygon's shape.

Parameters **polygon** (shapely.geometry.Polygon) – A Shapely Polygon.

# Returns [Extent](#page-46-0)

**index** (*value*[, *start*[, *stop*]])  $\rightarrow$  integer – return first index of value. Raises ValueError if the value is not present.

#### **to\_polygon**

Converts this instance to a Shapely Polygon.

The resulting Polygon will be in the shape of a box.

```
Returns shapely.geometry.Polygon
```
#### **xmax**

Alias for field number 2

#### **xmin**

Alias for field number 0

#### **ymax**

Alias for field number 3

### **ymin**

Alias for field number 1

<span id="page-47-0"></span>**class** geopyspark.geotrellis.**LayoutDefinition**(*extent*, *tileLayout*) Describes the layout of the rasters within a RDD and how they are projected.

# **Parameters**

- **extent** ([Extent](#page-46-0)) The Extent of the layout.
- **tileLayout** ([TileLayout](#page-48-0)) The TileLayout of how the rasters within the RDD.

#### Returns [LayoutDefinition](#page-47-0)

**count** (*value*)  $\rightarrow$  integer – return number of occurrences of value

#### **extent**

Alias for field number 0

**index** (*value*, *start*, *stop* ]  $]$   $\rightarrow$  integer – return first index of value. Raises ValueError if the value is not present.

# **tileLayout**

Alias for field number 1

<span id="page-47-1"></span>**class** geopyspark.geotrellis.**Metadata**(*bounds*, *crs*, *cell\_type*, *extent*, *layout\_definition*)

Information of the values within a RasterRDD or TiledRasterRDD. This data pertains to the layout and other attributes of the data within the classes.

#### Parameters

- **bounds** ([Bounds](#page-45-0)) The Bounds of the values in the class.
- **crs** (str or int) The CRS of the data. Can either be the EPSG code, well-known name, or a PROJ.4 projection string.
- **cell\_type**  $(str)$  The data type of the cells of the rasters.
- **extent** ([Extent](#page-46-0)) The Extent that covers the all of the rasters.
- **layout\_definition** ([LayoutDefinition](#page-47-0)) The LayoutDefinition of all rasters.

#### **bounds**

[Bounds](#page-45-0) – The Bounds of the values in the class.

### **crs**

*str or int* – The CRS of the data. Can either be the EPSG code, well-known name, or a PROJ.4 projection string.

#### **cell\_type**

*str* – The data type of the cells of the rasters.

# **extent**

[Extent](#page-46-0) – The Extent that covers the all of the rasters.

#### **tile\_layout**

 $TileLayout$  – The TileLayout that describes how the rasters are orginized.

#### **layout\_definition**

[LayoutDefinition](#page-47-0) – The LayoutDefinition of all rasters.

# **classmethod from\_dict**(*metadata\_dict*)

Creates Metadata from a dictionary.

Parameters **metadata\_dict** (dict) – The Metadata of a RasterRDD or TiledRasterRDD instance that is in dict form.

# Returns [Metadata](#page-47-1)

#### **to\_dict**()

Converts this instance to a dict.

### Returns dict

<span id="page-48-0"></span>**class** geopyspark.geotrellis.**TileLayout**(*layoutCols*, *layoutRows*, *tileCols*, *tileRows*) Describes the grid in which the rasters within a RDD should be laid out.

# Parameters

- **layoutCols** (int) The number of columns of rasters that runs east to west.
- **layoutRows** (int) The number of rows of rasters that runs north to south.
- **tileCols** (*int*) The number of columns of pixels in each raster that runs east to west.
- **tileRows** (int) The number of rows of pixels in each raster that runs north to south.

#### Returns [TileLayout](#page-48-0)

**count** (*value*)  $\rightarrow$  integer – return number of occurrences of value

**index** (*value*, *start*, *stop* ]  $]$   $\rightarrow$  integer – return first index of value.

Raises ValueError if the value is not present.

# **layoutCols**

Alias for field number 0

# **layoutRows**

Alias for field number 1

# **tileCols**

Alias for field number 2

# **tileRows**

Alias for field number 3

# **3.12.1 geopyspark.geotrellis.catalog module**

Methods for reading, querying, and saving tile layers to and from GeoTrellis Catalogs.

geopyspark.geotrellis.catalog.**get\_layer\_ids**(*geopysc*, *uri*, *options=None*, *\*\*kwargs*)

Returns a list of all of the layer ids in the selected catalog as dicts that contain the name and zoom of a given layer.

- **geopysc** (geopyspark.GeoPyContext) The GeoPyContext being used this session.
- **uri**  $(str)$  The Uniform Resource Identifier used to point towards the desired GeoTrellis catalog to be read from. The shape of this string varies depending on backend.
- **options** (dict, optional) Additional parameters for reading the layer for specific backends. The dictionary is only used for Cassandra and HBase, no other backend requires this to be set.

• **\*\*kwargs** – The optional parameters can also be set as keywords arguments. The keywords must be in camel case. If both options and keywords are set, then the options will be used.

# Returns

[layerIds]

Where **layerIds** is a **dict** with the following fields:

- name (str): The name of the layer
- zoom (int): The zoom level of the given layer.

<span id="page-49-0"></span>geopyspark.geotrellis.catalog.**query**(*geopysc*, *rdd\_type*, *uri*, *layer\_name*, *layer\_zoom*, *intersects*, *time\_intervals=None*, *proj\_query=None*, *op-*

*tions=None*, *numPartitions=None*, *\*\*kwargs*)

Queries a single, zoom layer from a GeoTrellis catalog given spatial and/or time parameters. Unlike read, this method will only return part of the layer that intersects the specified region.

Note: The whole layer could still be read in if intersects and/or time\_intervals have not been set, or if the querried region contains the entire layer.

# Parameters

- **geopysc** ([GeoPyContext](#page-44-0)) The GeoPyContext being used this session.
- **rdd** type  $(str)$  What the spatial type of the geotiffs are. This is represented by the constants: SPATIAL and SPACETIME. Note: All of the GeoTiffs must have the same saptial type.
- **uri**  $(str)$  The Uniform Resource Identifier used to point towards the desired GeoTrellis catalog to be read from. The shape of this string varies depending on backend.
- **layer\_name**  $(str)$  The name of the GeoTrellis catalog to be querried.
- **layer** zoom  $(int)$  The zoom level of the layer that is to be querried.
- **intersects** (str or Polygon or Extent) The desired spatial area to be returned. Can either be a string, a shapely Polygon, or an instance of Extent. If the value is a string, it must be the WKT string, geometry format.

#### The types of Polygons supported:

- Point
- Polygon
- MultiPolygon

Note: Only layers that were made from spatial, singleband GeoTiffs can query a Point. All other types are restricted to Polygon and MulitPolygon.

• **time\_intervals** (*list, optional*) – A list of strings that time intervals to query. The strings must be in a valid date-time format. This parameter is only used when querying spatial-temporal data. The default value is, None. If None, then only the spatial area will be querried.

- **options** (dict, optional) Additional parameters for querying the tile for specific backends. The dictioanry is only used for Cassandra and HBase, no other backend requires this to be set.
- **numPartitions** (int, optional) Sets RDD partition count when reading from catalog.
- **\*\*kwargs** The optional parameters can also be set as keywords arguements. The keywords must be in camel case. If both options and keywords are set, then the options will be used.

Returns [TiledRasterRDD](#page-63-0)

geopyspark.geotrellis.catalog.**read**(*geopysc*, *rdd\_type*, *uri*, *layer\_name*, *layer\_zoom*, *options=None*, *numPartitions=None*, *\*\*kwargs*)

Reads a single, zoom layer from a GeoTrellis catalog.

Note: This will read the entire layer. If only part of the layer is needed, use  $query()$  instead.

### **Parameters**

- **geopysc** ([GeoPyContext](#page-44-0)) The GeoPyContext being used this session.
- **rdd\_type**  $(s \, t)$  What the spatial type of the geotiffs are. This is represented by the constants: SPATIAL and SPACETIME.
- **uri**  $(str)$  The Uniform Resource Identifier used to point towards the desired GeoTrellis catalog to be read from. The shape of this string varies depending on backend.
- **layer\_name**  $(str)$  The name of the GeoTrellis catalog to be read from.
- **layer\_zoom** (int) The zoom level of the layer that is to be read.
- **options** (dict, optional) Additional parameters for reading the layer for specific backends. The dictionary is only used for Cassandra and HBase, no other backend requires this to be set.
- **numPartitions** (int, optional) Sets RDD partition count when reading from catalog.
- **\*\*kwargs** The optional parameters can also be set as keywords arguments. The keywords must be in camel case. If both options and keywords are set, then the options will be used.

#### Returns [TiledRasterRDD](#page-63-0)

geopyspark.geotrellis.catalog.**read\_layer\_metadata**(*geopysc*, *rdd\_type*, *uri*, *layer\_name*, *layer\_zoom*, *options=None*, *\*\*kwargs*)

Reads the metadata from a saved layer without reading in the whole layer.

- **geopysc** (geopyspark.GeoPyContext) The GeoPyContext being used this session.
- **rdd\_type**  $(str)$  What the spatial type of the geotiffs are. This is represented by the constants: SPATIAL and SPACETIME.
- **uri**  $(str)$  The Uniform Resource Identifier used to point towards the desired GeoTrellis catalog to be read from. The shape of this string varies depending on backend.
- **layer** name  $(str)$  The name of the GeoTrellis catalog to be read from.
- **layer\_zoom** (int) The zoom level of the layer that is to be read.
- **options** (dict, optional) Additional parameters for reading the layer for specific backends. The dictionary is only used for Cassandra and HBase, no other backend requires this to be set.
- **numPartitions** (int, optional) Sets RDD partition count when reading from catalog.
- **\*\*kwargs** The optional parameters can also be set as keywords arguments. The keywords must be in camel case. If both options and keywords are set, then the options will be used.

#### Returns [Metadata](#page-47-1)

geopyspark.geotrellis.catalog.**read\_value**(*geopysc*, *rdd\_type*, *uri*, *layer\_name*, *layer\_zoom*,

*col*, *row*, *zdt=None*, *options=None*, *\*\*kwargs*) Reads a single tile from a GeoTrellis catalog. Unlike other functions in this module, this will not return a TiledRasterRDD, but rather a GeoPySpark formatted raster. This is the function to use when creating a tile server.

Note: When requesting a tile that does not exist, None will be returned.

#### Parameters

- **geopysc** (geopyspark.GeoPyContext) The GeoPyContext being used this session.
- **rdd\_type** (str) What the spatial type of the geotiffs are. This is represented by the constants: SPATIAL and SPACETIME.
- **uri**  $(str)$  The Uniform Resource Identifier used to point towards the desired GeoTrellis catalog to be read from. The shape of this string varies depending on backend.
- **layer\_name**  $(str)$  The name of the GeoTrellis catalog to be read from.
- **layer\_zoom** (int) The zoom level of the layer that is to be read.
- **col** (int) The col number of the tile within the layout. Cols run east to west.
- **row** (int) The row number of the tile within the layout. Row run north to south.
- **zdt**  $(s \, t)$  The Zone-Date-Time string of the tile. The string must be in a valid date-time format. This parameter is only used when querying spatial-temporal data. The default value is, None. If None, then only the spatial area will be queried.
- **options** (dict, optional) Additional parameters for reading the tile for specific backends. The dictionary is only used for Cassandra and HBase, no other backend requires this to be set.
- **\*\*kwargs** The optional parameters can also be set as keywords arguments. The keywords must be in camel case. If both options and keywords are set, then the options will be used.

Returns *[Raster](#page-13-1)* or None

```
geopyspark.geotrellis.catalog.write(uri, layer_name, tiled_raster_rdd, in-
                                         dex_strategy='zorder', time_unit=None, options=None,
                                         **kwargs)
```
Writes a tile layer to a specified destination.

# **Parameters**

- **uri**  $(str)$  The Uniform Resource Identifier used to point towards the desired location for the tile layer to written to. The shape of this string varies depending on backend.
- **layer\_name** (str) The name of the new, tile layer.
- **layer\_zoom** (int) The zoom level the layer should be saved at.
- **tiled\_raster\_rdd** ([TiledRasterRDD](#page-63-0)) The TiledRasterRDD to be saved.
- index\_strategy  $(str)$  The method used to orginize the saved data. Depending on the type of data within the layer, only certain methods are available. The default method used is, ZORDER.
- **time\_unit** (str, optional) Which time unit should be used when saving spatialtemporal data. While this is set to None as default, it must be set if saving spatial-temporal data. Depending on the indexing method chosen, different time units are used.
- **options** (dict, optional) Additional parameters for writing the layer for specific backends. The dictioanry is only used for Cassandra and HBase, no other backend requires this to be set.
- **\*\*kwargs** The optional parameters can also be set as keywords arguements. The keywords must be in camel case. If both options and keywords are set, then the options will be used.

# **3.12.2 geopyspark.geotrellis.constants module**

```
Constants that are used by geopyspark.geotrellis classes, methods, and functions.
```

```
geopyspark.geotrellis.constants.ANNULUS = 'annulus'
    Neighborhood type.
geopyspark.geotrellis.constants.ASPECT = 'Aspect'
    Focal operation type.
geopyspark.geotrellis.constants.AVERAGE = 'Average'
    A resampling method.
geopyspark.geotrellis.constants.BILINEAR = 'Bilinear'
    A resampling method.
geopyspark.geotrellis.constants.BLUE_TO_ORANGE = 'BlueToOrange'
    A ColorRamp.
geopyspark.geotrellis.constants.BLUE_TO_RED = 'BlueToRed'
    A ColorRamp.
geopyspark.geotrellis.constants.BOOL = 'bool'
    Representes Byte Cells with constant NoData values.
geopyspark.geotrellis.constants.BOOLRAW = 'boolraw'
    Representes Byte Cells.
geopyspark.geotrellis.constants.CELL_TYPES = ['boolraw', 'int8raw', 'uint8raw', 'int16raw'
    A ColorRamp.
```

```
geopyspark.geotrellis.constants.CIRCLE = 'circle'
    Focal operation type.
geopyspark.geotrellis.constants.CLASSIFICATION_BOLD_LAND_USE = 'ClassificationBoldLandUse'
    A ColorRamp.
geopyspark.geotrellis.constants.COOLWARM = 'coolwarm'
    A ColorRamp.
geopyspark.geotrellis.constants.CUBICCONVOLUTION = 'CubicConvolution'
    A resampling method.
geopyspark.geotrellis.constants.CUBICSPLINE = 'CubicSpline'
    A resampling method.
geopyspark.geotrellis.constants.DAYS = 'days'
    A time unit used with ZORDER.
geopyspark.geotrellis.constants.EXACT = 'Exact'
    Representes Bit Cells.
geopyspark.geotrellis.constants.FLOAT = 'float'
    A key indexing method. Works for RDD that contain both SpatialKey and SpaceTimeKey.
geopyspark.geotrellis.constants.FLOAT32 = 'float32'
    Representes Double Cells with constant NoData values.
geopyspark.geotrellis.constants.FLOAT32RAW = 'float32raw'
    Representes Double Cells.
geopyspark.geotrellis.constants.FLOAT32UD = 'float32ud'
    Representes Double Cells with user defined NoData values.
geopyspark.geotrellis.constants.FLOAT64 = 'float64'
    Representes Byte Cells with user defined NoData values.
geopyspark.geotrellis.constants.FLOAT64RAW = 'float64raw'
    Representes Bit Cells.
geopyspark.geotrellis.constants.GREATERTHAN = 'GreaterThan'
    A classification strategy.
geopyspark.geotrellis.constants.GREATERTHANOREQUALTO = 'GreaterThanOrEqualTo'
    A classification strategy.
geopyspark.geotrellis.constants.GREEN_TO_RED_ORANGE = 'GreenToRedOrange'
    A ColorRamp.
geopyspark.geotrellis.constants.HEATMAP_BLUE_TO_YELLOW_TO_RED_SPECTRUM = 'HeatmapBlueToYel
    A ColorRamp.
geopyspark.geotrellis.constants.HEATMAP_DARK_RED_TO_YELLOW_WHITE = 'HeatmapDarkRedToYellowWhite'
    A ColorRamp.
geopyspark.geotrellis.constants.HEATMAP_LIGHT_PURPLE_TO_DARK_PURPLE_TO_WHITE = 'HeatmapLig<sup>l</sup>
    A ColorRamp.
geopyspark.geotrellis.constants.HEATMAP_YELLOW_TO_RED = 'HeatmapYellowToRed'
    A ColorRamp.
geopyspark.geotrellis.constants.HILBERT = 'hilbert'
    A key indexing method. Works only for RDDs that contain SpatialKey. This method provides the fastest lookup
    of all the key indexing method, however, it does not give good locality guarantees. It is recommended then that
```
this method should only be used when locality is not important for your analysis.

```
geopyspark.geotrellis.constants.HOT = 'hot'
    A ColorRamp.
geopyspark.geotrellis.constants.HOURS = 'hours'
    A time unit used with ZORDER.
geopyspark.geotrellis.constants.INFERNO = 'inferno'
    A ColorRamp.
geopyspark.geotrellis.constants.INT16 = 'int16'
    Representes UShort Cells with constant NoData values.
geopyspark.geotrellis.constants.INT16RAW = 'int16raw'
    Representes UShort Cells.
geopyspark.geotrellis.constants.INT16UD = 'int16ud'
    Representes UShort Cells with user defined NoData values.
geopyspark.geotrellis.constants.INT32 = 'int32'
    Representes Float Cells with constant NoData values.
geopyspark.geotrellis.constants.INT32RAW = 'int32raw'
    Representes Float Cells.
geopyspark.geotrellis.constants.INT32UD = 'int32ud'
    Representes Float Cells with user defined NoData values.
geopyspark.geotrellis.constants.INT8 = 'int8'
    Representes UByte Cells with constant NoData values.
geopyspark.geotrellis.constants.INT8RAW = 'int8raw'
    Representes UByte Cells.
geopyspark.geotrellis.constants.INT8UD = 'int8ud'
    Representes UByte Cells with user defined NoData values.
geopyspark.geotrellis.constants.LANCZOS = 'Lanczos'
    A resampling method.
geopyspark.geotrellis.constants.LESSTHAN = 'LessThan'
    A classification strategy.
geopyspark.geotrellis.constants.LESSTHANOREQUALTO = 'LessThanOrEqualTo'
    A classification strategy.
geopyspark.geotrellis.constants.LIGHT_TO_DARK_GREEN = 'LightToDarkGreen'
    A ColorRamp.
geopyspark.geotrellis.constants.LIGHT_TO_DARK_SUNSET = 'LightToDarkSunset'
    A ColorRamp.
geopyspark.geotrellis.constants.LIGHT_YELLOW_TO_ORANGE = 'LightYellowToOrange'
    A ColorRamp.
geopyspark.geotrellis.constants.MAGMA = 'magma'
    A ColorRamp.
geopyspark.geotrellis.constants.MAX = 'Max'
    A resampling method.
geopyspark.geotrellis.constants.MEAN = 'Mean'
    Focal operation type
```

```
geopyspark.geotrellis.constants.MEDIAN = 'Median'
    A resampling method.
geopyspark.geotrellis.constants.MILLISECONDS = 'millis'
    A time unit used with ZORDER.
geopyspark.geotrellis.constants.MINUTES = 'minutes'
    A time unit used with ZORDER.
geopyspark.geotrellis.constants.MODE = 'Mode'
    A resampling method.
geopyspark.geotrellis.constants.MONTHS = 'months'
    A time unit used with ZORDER.
geopyspark.geotrellis.constants.NEARESTNEIGHBOR = 'NearestNeighbor'
    A resampling method.
geopyspark.geotrellis.constants.NEIGHBORHOODS = ['annulus', 'nesw', 'square', 'wedge', 'ci
    The NoData value for ints in GeoTrellis.
geopyspark.geotrellis.constants.NESW = 'nesw'
    Neighborhood type.
geopyspark.geotrellis.constants.NODATAINT = -2147483648
    A classification strategy.
geopyspark.geotrellis.constants.PLASMA = 'plasma'
    A ColorRamp.
geopyspark.geotrellis.constants.RESAMPLE_METHODS = ['NearestNeighbor', 'Bilinear', 'CubicCo
    Layout scheme to match resolution of the closest level of TMS pyramid.
geopyspark.geotrellis.constants.ROWMAJOR = 'rowmajor'
    A time unit used with ZORDER.
geopyspark.geotrellis.constants.SECONDS = 'seconds'
    A time unit used with ZORDER.
geopyspark.geotrellis.constants.SLOPE = 'Slope'
    Focal operation type.
geopyspark.geotrellis.constants.SPACETIME = 'spacetime'
    Indicates the type value that needs to be serialized/deserialized. Both singleband and multiband GeoTiffs are
    referred to as this.
geopyspark.geotrellis.constants.SPATIAL = 'spatial'
    Indicates that the RDD contains (K, V) pairs, where the K has a spatial and time attribute. Both TemporalPro-
    jectedExtent and SpaceTimeKey are examples of this type of K.
geopyspark.geotrellis.constants.SQUARE = 'square'
    Neighborhood type.
geopyspark.geotrellis.constants.SUM = 'Sum'
    Focal operation type.
geopyspark.geotrellis.constants.TILE = 'Tile'
    A resampling method.
geopyspark.geotrellis.constants.UINT16 = 'uint16'
    Representes Int Cells with constant NoData values.
geopyspark.geotrellis.constants.UINT16RAW = 'uint16raw'
    Representes Int Cells.
```

```
geopyspark.geotrellis.constants.UINT16UD = 'uint16ud'
    Representes Int Cells with user defined NoData values.
geopyspark.geotrellis.constants.UINT8 = 'uint8'
    Representes Short Cells with constant NoData values.
geopyspark.geotrellis.constants.UINT8RAW = 'uint8raw'
    Representes Short Cells.
geopyspark.geotrellis.constants.UINT8UD = 'uint8ud'
    Representes Short Cells with user defined NoData values.
geopyspark.geotrellis.constants.VIRIDIS = 'viridis'
    A ColorRamp.
geopyspark.geotrellis.constants.WEDGE = 'wedge'
    Neighborhood type.
geopyspark.geotrellis.constants.YEARS = 'years'
    Neighborhood type.
geopyspark.geotrellis.constants.ZOOM = 'zoom'
    Layout scheme to match resolution of source rasters.
```
geopyspark.geotrellis.constants.**ZORDER = 'zorder'** A key indexing method. Works for RDDs that contain both *[SpatialKey](#page-14-0)* and *[SpaceTimeKey](#page-15-0)*. Note, indexes are determined by the x, y, and if SPACETIME, the temporal resolutions of a point. This is expressed in bits, and

has a max value of 62. Thus if the sum of those resolutions are greater than 62, then the indexing will fail.

# **3.12.3 geopyspark.geotrellis.geotiff\_rdd module**

This module contains functions that create RasterRDD from files.

geopyspark.geotrellis.geotiff\_rdd.**get**(*geopysc*, *rdd\_type*, *uri*, *options=None*, *\*\*kwargs*) Creates a RasterRDD from GeoTiffs that are located on the local file system, HDFS, or S3.

# **Parameters**

- **geopysc** (geopyspark.GeoPyContext) The GeoPyContext being used this session.
- **rdd\_type** (str) What the spatial type of the geotiffs are. This is represented by the constants: SPATIAL and SPACETIME.

Note: All of the GeoTiffs must have the same saptial type.

- **uri**  $(str)$  The path to a given file/directory.
- **options** (dict, optional) A dictionary of different options that are used when creating the RDD. This defaults to None. If None, then the RDD will be created using the default options for the given backend in GeoTrellis.

Note: Key values in the dict should be in camel case, as this is the style that is used in Scala.

These are the options when using the local file system or **HDFS**:

- crs (str, optional): The CRS that the output tiles should be in. The CRS must be in the well-known name format. If None, then the CRS that the tiles were originally in will be used.
- timeTag (str, optional): The name of the tiff tag that contains the time stamp for the tile. If None, then the default value is: TIFFTAG\_DATETIME.
- timeFormat (str, optional): The pattern of the time stamp for java.time.format.DateTimeFormatter to parse. If None, then the default value is: yyyy:MM:dd HH:mm:ss.
- maxTileSize (int, optional): The max size of each tile in the resulting RDD. If the size is smaller than a read in tile, then that tile will be broken into tiles of the specified size. If None, then the whole tile will be read in.
- numPartitions (int, optional): The number of repartitions Spark will make when the data is repartitioned. If None, then the data will not be repartitioned.
- chunkSize (int, optional): How many bytes of the file should be read in at a time. If None, then files will be read in 65536 byte chunks.
- **S3** has the above options in addition to this:
	- s3Client (str, optional): Which **S3Cleint** to use when reading GeoTiffs. There are currently two options: default and mock. If None, defualt is used.

Note: mock should only be used in unit tests and debugging.

• **\*\*kwargs** – Option parameters can also be entered as keyword arguements.

Note: Defining both options and kwargs will cause the kwargs to be ignored in favor of options.

Returns [RasterRDD](#page-59-0)

# **3.12.4 geopyspark.geotrellis.neighborhoods module**

Classes that represent the various neighborhoods used in focal functions.

Note: Once a parameter has been entered for any one of these classes it gets converted to a float if it was originally an int.

**class** geopyspark.geotrellis.neighborhoods.**Annulus**(*inner\_radius*, *outer\_radius*)

An Annulus neighborhood. Parameters

• **inner\_radius** (int or float) – The radius of the inner circle.

• **outer\_radius** (int or float) – The radius of the outer circle.

**inner\_radius**

*int or float* – The radius of the inner circle.

# **outer\_radius**

*int or float* – The radius of the outer circle.

```
param_1
```
*float* – Same as inner\_radius.

# **param\_2**

*float* – Same as outer\_radius.

# **param\_3**

*float* – Unused param for Annulus. Is 0.0.

#### **name**

*str* – The name of the neighborhood which is, "annulus".

**class** geopyspark.geotrellis.neighborhoods.**Circle**(*radius*)

# A circle neighborhood.

**Parameters radius** (int or float) – The radius of the circle that determines which cells fall within the bounding box.

#### **radius**

*int or float* – The radius of the circle that determines which cells fall within the bounding box.

# **param\_1**

*float* – Same as radius.

#### **param\_2**

*float* – Unused param for Circle. Is 0.0.

## **param\_3**

*float* – Unused param for Circle. Is 0.0.

#### **name**

*str* – The name of the neighborhood which is, "circle".

Note: Cells that lie exactly on the radius of the circle are apart of the neighborhood.

#### **class** geopyspark.geotrellis.neighborhoods.**Nesw**(*extent*)

A neighborhood that includes a column and row intersection for the focus.

Parameters extent (int or float) - The extent of this neighborhood. This represents the how many cells past the focus the bounding box goes.

#### **extent**

*int or float* – The extent of this neighborhood. This represents the how many cells past the focus the bounding box goes.

#### **param\_1**

*float* – Same as extent.

#### **param\_2**

*float* – Unused param for Nesw. Is 0.0.

#### **param\_3**

*float* – Unused param for Nesw. Is 0.0.

#### **name**

*str* – The name of the neighborhood which is, "nesw".

**class** geopyspark.geotrellis.neighborhoods.**Wedge**(*radius*, *start\_angle*, *end\_angle*)

# A wedge neighborhood.

- **radius** (int or float) The radius of the wedge.
- **start\_angle** (int or float) The starting angle of the wedge in degrees.
- **end\_angle** (int or float) The ending angle of the wedge in degrees.

#### **radius**

*int or float* – The radius of the wedge.

# **start\_angle**

*int or float* – The starting angle of the wedge in degrees.

#### **end\_angle**

*int or float* – The ending angle of the wedge in degrees.

#### **param\_1**

*float* – Same as radius.

# **param\_2**

*float* – Same as start\_angle.

#### **param\_3** *float* – Same as end\_angle.

**name**

*str* – The name of the neighborhood which is, "wedge".

# **3.12.5 geopyspark.geotrellis.rdd module**

This module contains the RasterRDD and the TiledRasterRDD classes. Both of these classes are wrappers of their Scala counterparts. These will be used in leau of actual PySpark RDDs when performing operations.

**class** geopyspark.geotrellis.rdd.**CachableRDD**

Base class for class that wraps a Scala RDD instance through a py4j reference.

#### **geopysc**

GeoPyContext – The GeoPyContext being used this session.

# **srdd**

*py4j.java\_gateway.JavaObject* – The coresponding Scala RDD class.

#### **cache**()

Persist this RDD with the default storage level (C{MEMORY\_ONLY}).

# **persist**(*storageLevel=StorageLevel(False*, *True*, *False*, *False*, *1)*)

Set this RDD's storage level to persist its values across operations after the first time it is computed. This can only be used to assign a new storage level if the RDD does not have a storage level set yet. If no storage level is specified defaults to (C{MEMORY\_ONLY}).

#### **unpersist**()

Mark the RDD as non-persistent, and remove all blocks for it from memory and disk.

#### **wrapped\_rdds**()

Returns the list of RDD-containing objects wrapped by this object. The default implementation assumes that subclass contains a single RDD container, srdd, which implements the persist() and unpersist() methods.

#### <span id="page-59-0"></span>**class** geopyspark.geotrellis.rdd.**RasterRDD**(*geopysc*, *rdd\_type*, *srdd*)

A wrapper of a RDD that contains GeoTrellis rasters.

Represents a RDD that contains (K, V). Where K is either *[ProjectedExtent](#page-14-2)* or *[TemporalProjectedExtent](#page-14-1)* depending on the rdd\_type of the RDD, and V being a *[Raster](#page-13-1)*.

The data held within the RDD has not been tiled. Meaning the data has yet to be modified to fit a certain layout. See *[RasterRDD](#page-15-1)* for more information.

# **Parameters**

• **geopysc** (GeoPyContext) – The GeoPyContext being used this session.

- **rdd** type  $(str)$  What the spatial type of the geotiffs are. This is represented by the constants: SPATIAL and SPACETIME.
- **srdd**  $(py4j.java_gateway.JavaObject) The corresponding Scala class.$ This is what allows RasterRDD to access the various Scala methods.

# **geopysc**

GeoPyContext – The GeoPyContext being used this session.

#### **rdd\_type**

*str* – What the spatial type of the geotiffs are. This is represented by the constants: SPATIAL and SPACETIME.

### **srdd**

*py4j.java\_gateway.JavaObject* – The coresponding Scala class. This is what allows RasterRDD to access the various Scala methods.

#### **cache**()

Persist this RDD with the default storage level (C{MEMORY\_ONLY}).

```
collect_metadata(extent=None, layout=None, crs=None, tile_size=256)
```
Iterate over RDD records and generates layer metadata desribing the contained rasters.

#### Parameters

- **extent** ([Extent](#page-46-0), optional) Specify layout extent, must also specify layout.
- **layout** ([TileLayout](#page-48-0), optional) Specify tile layout, must also specify extent.
- **crs** (str or int, optional) Ignore CRS from records and use given one instead.
- **tile\_size** (int, optional) Pixel dimensions of each tile, if not using layout.

Note: extent and layout must both be defined if they are to be used.

# Returns [Metadata](#page-47-1)

Raises TypeError – If either extent and layout is not defined but the other is.

# **convert\_data\_type**(*new\_type*)

Converts the underlying, raster values to a new CellType.

**Parameters new type**  $(str)$  – The string representation of the CellType to convert to. It is represented by a constant such as INT16, FLOAT64UD, etc.

### Returns [RasterRDD](#page-59-0)

Raises ValueError - When an unsupported cell type is entered.

**cut\_tiles**(*layer\_metadata*, *resample\_method='NearestNeighbor'*) Cut tiles to layout. May result in duplicate keys.

- **layer\_metadata** ([Metadata](#page-47-1)) The Metadata of the RasterRDD instance.
- **resample\_method** (str, optional) The resample method to use for the reprojection. This is represented by the following constants:

NEARESTNEIGHBOR, BILINEAR, CUBICCONVOLUTION, LANCZOS, AVERAGE, MODE, MEDIAN, MAX, and MIN. If none is specified, then NEARESTNEIGHBOR is used.

#### Returns [TiledRasterRDD](#page-63-0)

**classmethod from\_numpy\_rdd**(*geopysc*, *rdd\_type*, *numpy\_rdd*) Create a RasterRDD from a numpy RDD.

#### Parameters

- **geopysc** (GeoPyContext) The GeoPyContext being used this session.
- **rdd\_type**  $(str)$  What the spatial type of the geotiffs are. This is represented by the constants: SPATIAL and SPACETIME.
- **numpy\_rdd** (*pyspark.RDD*) A PySpark RDD that contains tuples of either *[ProjectedExtent](#page-14-2)*s or *[TemporalProjectedExtent](#page-14-1)*s and rasters that are represented by a numpy array.

#### Returns [RasterRDD](#page-59-0)

#### **get\_min\_max**()

Returns the maximum and minimum values of all of the rasters in the RDD.

#### Returns (float, float)

#### **persist**(*storageLevel=StorageLevel(False*, *True*, *False*, *False*, *1)*)

Set this RDD's storage level to persist its values across operations after the first time it is computed. This can only be used to assign a new storage level if the RDD does not have a storage level set yet. If no storage level is specified defaults to (C{MEMORY\_ONLY}).

**reclassify**(*value\_map*, *data\_type*, *boundary\_strategy='LessThanOrEqualTo'*, *replace\_nodata\_with=None*)

Changes the cell values of a raster based on how the data is broken up.

### Parameters

- **value\_map**  $(dict) A dict$  whose keys represent values where a break should occur and its values are the new value the cells within the break should become.
- **data\_type**  $(type)$  The type of the values within the rasters. Can either be int or float.
- **boundary\_strategy** (str, optional) How the cells should be classified along the breaks. This is represented by the following constants: GREATERTHAN, GREATERTHANOREQUALTO, LESSTHAN, LESSTHANOREQUALTO, and EXACT. If unspecified, then LESSTHANOREQUALTO will be used.
- **replace\_nodata\_with** (data\_type, optional) When remapping values, nodata values must be treated separately. If nodata values are intended to be replaced during the reclassify, this variable should be set to the intended value. If unspecified, nodata values will be preserved.

Note: NoData symbolizes a different value depending on if data\_type is int or float. For int, the constant NODATAINT can be used which represents the NoData value for int in GeoTrellis. For float, float('nan') is used to represent NoData.

Returns [RasterRDD](#page-59-0)

**reproject**(*target\_crs*, *resample\_method='NearestNeighbor'*)

Reproject every individual raster to target\_crs, does not sample past tile boundary

#### Parameters

- **target\_crs** (str or int) The CRS to reproject to. Can either be the EPSG code, well-known name, or a PROJ.4 projection string.
- **resample\_method** (str, optional) The resample method to use for the reprojection. This is represented by the following constants: NEARESTNEIGHBOR, BILINEAR, CUBICCONVOLUTION, LANCZOS, AVERAGE, MODE, MEDIAN, MAX, and MIN. If none is specified, then NEARESTNEIGHBOR is used.

# Returns [RasterRDD](#page-59-0)

<span id="page-62-0"></span>**tile\_to\_layout**(*layer\_metadata*, *resample\_method='NearestNeighbor'*) Cut tiles to layout and merge overlapping tiles. This will produce unique keys.

#### **Parameters**

- layer metadata ([Metadata](#page-47-1)) The Metadata of the RasterRDD instance.
- **resample\_method** (str, optional) The resample method to use for the reprojection. This is represented by the following constants: NEARESTNEIGHBOR, BILINEAR, CUBICCONVOLUTION, LANCZOS, AVERAGE, MODE, MEDIAN, MAX, and MIN. If none is specified, then NEARESTNEIGHBOR is used.

Returns [TiledRasterRDD](#page-63-0)

# **to\_numpy\_rdd**()

Converts a RasterRDD to a numpy RDD.

Note: Depending on the size of the data stored within the RDD, this can be an exspensive operation and should be used with caution.

Returns pyspark.RDD

**to\_tiled\_layer**(*extent=None*, *layout=None*, *crs=None*, *tile\_size=256*, *resample\_method='NearestNeighbor'*) Converts this RasterRDD to a TiledRasterRDD.

This method combines  $collect\_metadata()$  and  $title\_to\_layout()$  into one step.

- **extent** ([Extent](#page-46-0), optional) Specify layout extent, must also specify layout.
- **layout** ([TileLayout](#page-48-0), optional) Specify tile layout, must also specify extent.
- **crs** (str or int, optional) Ignore CRS from records and use given one instead.
- **tile\_size** (int, optional) Pixel dimensions of each tile, if not using layout.
- **resample\_method** (str, optional) The resample method to use for the reprojection. This is represented by the following constants:

NEARESTNEIGHBOR, BILINEAR, CUBICCONVOLUTION, LANCZOS, AVERAGE, MODE, MEDIAN, MAX, and MIN. If none is specified, then NEARESTNEIGHBOR is used.

Note: extent and layout must both be defined if they are to be used.

#### Returns [TiledRasterRDD](#page-63-0)

# **unpersist**()

Mark the RDD as non-persistent, and remove all blocks for it from memory and disk.

#### **wrapped\_rdds**()

Returns the list of RDD-containing objects wrapped by this object. The default implementation assumes that subclass contains a single RDD container, srdd, which implements the persist() and unpersist() methods.

<span id="page-63-0"></span>**class** geopyspark.geotrellis.rdd.**TiledRasterRDD**(*geopysc*, *rdd\_type*, *srdd*) Wraps a RDD of tiled, GeoTrellis rasters.

Represents a RDD that contains (K, V). Where K is either *[SpatialKey](#page-14-0)* or *[SpaceTimeKey](#page-15-0)* depending on the rdd\_type of the RDD, and V being a *[Raster](#page-13-1)*.

The data held within the RDD is tiled. This means that the rasters have been modified to fit a larger layout. For more information, see *[TiledRasterRDD](#page-16-0)*.

# Parameters

- **geopysc** (GeoPyContext) The GeoPyContext being used this session.
- **rdd\_type**  $(str)$  What the spatial type of the geotiffs are. This is represented by the constants: SPATIAL and SPACETIME.
- **srdd** (py4j.java\_gateway.JavaObject) The coresponding Scala class. This is what allows TiledRasterRDD to access the various Scala methods.

# **geopysc**

GeoPyContext – The GeoPyContext being used this session.

#### **rdd\_type**

*str* – What the spatial type of the geotiffs are. This is represented by the constants: SPATIAL` and ``SPACETIME.

# **srdd**

*py4j.java\_gateway.JavaObject* – The coresponding Scala class. This is what allows RasterRDD to access the various Scala methods.

# **cache**()

Persist this RDD with the default storage level (C{MEMORY\_ONLY}).

# **convert\_data\_type**(*new\_type*)

Converts the underlying, raster values to a new CellType.

**Parameters new\_type**  $(str)$  – The string representation of the CellType to convert to. It is represented by a constant such as INT16, FLOAT64UD, etc.

# Returns [TiledRasterRDD](#page-63-0)

# **cost\_distance**(*geometries*, *max\_distance*)

Performs cost distance of a TileLayer.

• **geometries**  $(list) - A$  list of shapely geometries to be used as a starting point.

Note: All geometries must be in the same CRS as the TileLayer.

• **max\_distance** (int, float) – The maximum cost that a path may reach before the operation. stops. This value can be an int or float.

Returns [TiledRasterRDD](#page-63-0)

**classmethod euclidean\_distance**(*geopysc*, *geometry*, *source\_crs*, *zoom*, *cellType='float64'*) Calculates the Euclidean distance of a Shapely geometry.

# Parameters

- **geopysc** (GeoPyContext) The GeoPyContext being used this session.
- **geometry**  $(shapely, qeometry)$  The input geometry to compute the Euclidean distance for.
- **source\_crs** (str or int) The CRS of the input geometry.
- **zoom** (int) The zoom level of the output raster.

Note: This function may run very slowly for polygonal inputs if they cover many cells of the output raster.

### Returns RDD

**focal**(*operation*, *neighborhood=None*, *param\_1=None*, *param\_2=None*, *param\_3=None*) Performs the given focal operation on the layers contained in the RDD.

#### Parameters

- **operation**  $(str)$  The focal operation. Represented by constants: SUM, MIN, MAX, MEAN, MEDIAN, MODE, STANDARDDEVIATION, ASPECT, and SLOPE.
- **neighborhood** (str or Neighborhood, optional) The type of neighborhood to use in the focal operation. This can be represented by either an instance of Neighborhood, or by the constants: ANNULUS, NEWS, SQUARE, WEDGE, and CIRCLE. Defaults to None.
- **param\_1** (int or float, optional) If using SLOPE, then this is the zFactor, else it is the first argument of neighborhood.
- **param\_2** (int or float, optional) The second argument of the neighborhood.
- **param\_3** (int or float, optional) The third argument of the neighborhood.

Note: param only need to be set if neighborhood is not an instance of Neighborhood or if neighborhood is None.

Any param that is not set will default to 0.0.

If neighborhood is None then operation must be either SLOPE or ASPECT.

# Returns [TiledRasterRDD](#page-63-0)

# Raises

- ValueError If operation is not a known operation.
- ValueError If neighborhood is not a known neighborhood.
- ValueError If neighborhood was not set, and operation is not SLOPE or ASPECT.

**classmethod from\_numpy\_rdd**(*geopysc*, *rdd\_type*, *numpy\_rdd*, *metadata*) Create a TiledRasterRDD from a numpy RDD.

### Parameters

- **geopysc** (GeoPyContext) The GeoPyContext being used this session.
- **rdd\_type**  $(str)$  What the spatial type of the geotiffs are. This is represented by the constants: SPATIAL and SPACETIME.
- **numpy** rdd (*pyspark.RDD*) A PySpark RDD that contains tuples of either *[SpatialKey](#page-14-0)* or *[SpaceTimeKey](#page-15-0)* and rasters that are represented by a numpy array.
- **metadata** ([Metadata](#page-47-1)) The Metadata of the TiledRasterRDD instance.

Returns [TiledRasterRDD](#page-63-0)

#### **get\_histogram**()

Returns an array of Java histogram objects, one for each band of the raster.

# Parameters **None** –

Returns An array of Java objects containing the histograms of each band

#### **get\_min\_max**()

Returns the maximum and minimum values of all of the rasters in the RDD.

Returns (float, float)

#### **get\_quantile\_breaks**(*num\_breaks*)

Returns quantile breaks for this RDD.

```
Parameters num breaks (int) – The number of breaks to return.
```
Returns [float]

#### **get\_quantile\_breaks\_exact\_int**(*num\_breaks*)

Returns quantile breaks for this RDD. This version uses the FastMapHistogram, which counts exact integer values. If your RDD has too many values, this can cause memory errors.

**Parameters num\_breaks** (int) – The number of breaks to return.

Returns [int]

# **is\_floating\_point\_layer**()

Determines whether the content of the TiledRasterRDD is of floating point type.

#### Parameters **None** –

Returns [boolean]

# **layer\_metadata**

Layer metadata associated with this layer.

#### **lookup**(*col*, *row*)

Return the value(s) in the image of a particular  $SpatialKey$  (given by col and row).

# Parameters

- **col** (int) The SpatialKey column.
- **row** (int) The SpatialKey row.

Returns A list of numpy arrays (the tiles)

#### Raises

- ValueError If using lookup on a non SPATIAL TiledRasterRDD.
- IndexError If col and row are not within the TiledRasterRDD's bounds.

#### **mask**(*geometries*)

Masks the TiledRasterRDD so that only values that intersect the geometries will be available.

Parameters geometries  $(llist) - A$  list of shapely geometries to use as masks.

Note: All geometries must be in the same CRS as the TileLayer.

# Returns [TiledRasterRDD](#page-63-0)

### **persist**(*storageLevel=StorageLevel(False*, *True*, *False*, *False*, *1)*)

Set this RDD's storage level to persist its values across operations after the first time it is computed. This can only be used to assign a new storage level if the RDD does not have a storage level set yet. If no storage level is specified defaults to (C{MEMORY\_ONLY}).

### **polygonal\_max**(*geometry*, *data\_type*)

Finds the max value that is contained within the given geometry.

# Parameters

- **geometry** (*shapely.geometry.Polygon* or *shapely.geometry.MultiPolygon* or str) – A Shapely Polygon or MultiPolygon that represents the area where the summary should be computed; or a WKT string representation of the geometry.
- **data\_type**  $(type)$  The type of the values within the rasters. Can either be int or float.

Returns int or float depending on data type.

Raises TypeError - If data\_type is not an int or float.

#### **polygonal\_mean**(*geometry*)

Finds the mean of all of the values that are contained within the given geometry.

Parameters **geometry** (*shapely.geometry.Polygon* or *shapely.geometry.MultiPolygon* or str) – A Shapely Polygon or MultiPolygon that represents the area where the summary should be computed; or a WKT string representation of the geometry.

Returns float

#### **polygonal\_min**(*geometry*, *data\_type*)

Finds the min value that is contained within the given geometry.

- **geometry** (*shapely.geometry.Polygon* or *shapely.geometry.MultiPolygon* or str) – A Shapely Polygon or MultiPolygon that represents the area where the summary should be computed; or a WKT string representation of the geometry.
- **data\_type**  $(type)$  The type of the values within the rasters. Can either be int or float.

Returns int or float depending on data type.

Raises TypeError - If data\_type is not an int or float.

**polygonal\_sum**(*geometry*, *data\_type*)

Finds the sum of all of the values that are contained within the given geometry.

#### **Parameters**

- **geometry** (*shapely.geometry.Polygon* or *shapely.geometry.MultiPolygon* or str) – A Shapely Polygon or MultiPolygon that represents the area where the summary should be computed; or a WKT string representation of the geometry.
- data\_type  $(type)$  The type of the values within the rasters. Can either be int or float.

**Returns** int or float depending on data\_type.

Raises TypeError - If data\_type is not an int or float.

**pyramid**(*start\_zoom*, *end\_zoom*, *resample\_method='NearestNeighbor'*)

Creates a pyramid of GeoTrellis layers where each layer reprsents a given zoom.

#### **Parameters**

- **start\_zoom** (int) The zoom level where pyramiding should begin. Represents the level that is most zoomed in.
- **end**  $\mathbf{z}$ **oom** (int) The zoom level where pyramiding should end. Represents the level that is most zoomed out.
- **resample\_method** (str, optional) The resample method to use for the reprojection. This is represented by the following constants: NEARESTNEIGHBOR, BILINEAR, CUBICCONVOLUTION, LANCZOS, AVERAGE, MODE, MEDIAN, MAX, and MIN. If none is specified, then NEARESTNEIGHBOR is used.

Returns [TiledRasterRDDs].

# Raises

- ValueError If the given resample\_method is not known.
- ValueError If the col and row count is not a power of 2.
- **classmethod rasterize**(*geopysc*, *rdd\_type*, *geometry*, *extent*, *crs*, *cols*, *rows*, *fill\_value*, *instant=None*)

Creates a TiledRasterRDD from a shapely geomety.

- **geopysc** (GeoPyContext) The GeoPyContext being used this session.
- **rdd\_type**  $(str)$  What the spatial type of the geotiffs are. This is represented by the constants: SPATIAL and SPACETIME.
- **geometry** (str or shapely.geometry.Polygon) The value to be turned into a raster. Can either be a string or a Polygon. If the value is a string, it must be the WKT string, geometry format.
- **extent** ([Extent](#page-46-0)) The extent of the new raster.
- **crs** (str or int) The CRS the new raster should be in.
- **cols** (int) The number of cols the new raster should have.
- **rows** (int) The number of rows the new raster should have.

• **fill value** (int) – The value to fill the raster with.

Note: Only the area the raster intersects with the extent will have this value. Any other area will be filled with GeoTrellis' NoData value for int which is represented in GeoPySpark as the constant, NODATAINT.

• **instant** (int, optional) – Optional if the data has no time component (ie is SPATIAL). Otherwise, it is requires and represents the time stamp of the data.

### Returns [TiledRasterRDD](#page-63-0)

**Raises** TypeError – If geometry is not a str or a Polygon; or if there was a mistach in inputs like setting the rdd\_type as SPATIAL but also setting instant.

**reclassify**(*value\_map*, *data\_type*, *boundary\_strategy='LessThanOrEqualTo'*, *replace\_nodata\_with=None*)

Changes the cell values of a raster based on how the data is broken up.

### **Parameters**

- **value\_map**  $(dict) A dict$  whose keys represent values where a break should occur and its values are the new value the cells within the break should become.
- **data\_type**  $(type)$  The type of the values within the rasters. Can either be int or float.
- **boundary\_strategy** (str, optional) How the cells should be classified along the breaks. This is represented by the following constants: GREATERTHAN, GREATERTHANOREQUALTO, LESSTHAN, LESSTHANOREQUALTO, and EXACT. If unspecified, then LESSTHANOREQUALTO will be used.
- **replace\_nodata\_with** (data\_type, optional) When remapping values, nodata values must be treated separately. If nodata values are intended to be replaced during the reclassify, this variable should be set to the intended value. If unspecified, nodata values will be preserved.

Note: NoData symbolizes a different value depending on if data\_type is int or float. For int, the constant NODATAINT can be used which represents the NoData value for int in GeoTrellis. For float, float('nan') is used to represent NoData.

# Returns [TiledRasterRDD](#page-63-0)

**reproject**(*target\_crs*, *extent=None*, *layout=None*, *scheme='float'*, *tile\_size=256*, *resolution\_threshold=0.1*, *resample\_method='NearestNeighbor'*) Reproject RDD as tiled raster layer, samples surrounding tiles.

- **target\_crs** (str or int) The CRS to reproject to. Can either be the EPSG code, well-known name, or a PROJ.4 projection string.
- **extent** ([Extent](#page-46-0), optional) Specify the layout extent, must also specify layout.
- **layout** ([TileLayout](#page-48-0), optional) Specify the tile layout, must also specify extent.
- **scheme** (str, optional) Which LayoutScheme should be used. Represented by the constants: FLOAT and ZOOM. If not specified, then FLOAT is used.
- **tile\_size** (int, optional) Pixel dimensions of each tile, if not using layout.
- **resolution\_threshold** (double, optional) The percent difference between a cell size and a zoom level along with the resolution difference between the zoom level and the next one that is tolerated to snap to the lower-resolution zoom.
- **resample\_method** (str, optional) The resample method to use for the reprojection. This is represented by the following constants: NEARESTNEIGHBOR, BILINEAR, CUBICCONVOLUTION, LANCZOS, AVERAGE, MODE, MEDIAN, MAX, and MIN. If none is specified, then NEARESTNEIGHBOR is used.

Note: extent and layout must both be defined if they are to be used.

# Returns [TiledRasterRDD](#page-63-0)

Raises TypeError – If either extent or layout is defined but the other is not.

# **stitch**()

Stitch all of the rasters within the RDD into one raster.

Note: This can only be used on SPATIAL TiledRasterRDDs.

# Returns *[Raster](#page-13-1)*

# **tile\_to\_layout**(*layout*, *resample\_method='NearestNeighbor'*)

Cut tiles to a given layout and merge overlapping tiles. This will produce unique keys.

#### Parameters

- **layout** ([TileLayout](#page-48-0)) Specify the TileLayout to cut to.
- **resample\_method** (str, optional) The resample method to use for the reprojection. This is represented by the following constants: NEARESTNEIGHBOR, BILINEAR, CUBICCONVOLUTION, LANCZOS, AVERAGE, MODE, MEDIAN, MAX, and MIN. If none is specified, then NEARESTNEIGHBOR is used.

### Returns [TiledRasterRDD](#page-63-0)

#### **to\_numpy\_rdd**()

Converts a TiledRasterRDD to a numpy RDD.

Note: Depending on the size of the data stored within the RDD, this can be an exspensive operation and should be used with caution.

Returns pyspark.RDD

# **unpersist**()

Mark the RDD as non-persistent, and remove all blocks for it from memory and disk.

# **wrapped\_rdds**()

Returns the list of RDD-containing objects wrapped by this object. The default implementation assumes that subclass contains a single RDD container, srdd, which implements the persist() and unpersist() methods.

# **zoom\_level**

The zoom level of the RDD. Can be None.
# Python Module Index

g

geopyspark.geotrellis, [42](#page-45-0) geopyspark.geotrellis.catalog, [45](#page-48-0) geopyspark.geotrellis.constants, [49](#page-52-0) geopyspark.geotrellis.geotiff\_rdd, [53](#page-56-0) geopyspark.geotrellis.neighborhoods, [54](#page-57-0) geopyspark.geotrellis.rdd, [56](#page-59-0)

## Index

## A

Annulus (class in geopyspark.geotrellis.neighborhoods), [54](#page-57-1) ANNULUS (in module geopyspark.geotrellis.constants), [49](#page-52-1) ASPECT (in module geopyspark.geotrellis.constants), [49](#page-52-1) AVERAGE (in module geopyspark.geotrellis.constants), [49](#page-52-1) AvroRegistry (class in geopyspark.geopycontext), [39](#page-42-0) AvroSerializer (class in geopyspark.geopycontext), [40](#page-43-0) B BILINEAR (in module geopyspark.geotrellis.constants), [49](#page-52-1) BLUE\_TO\_ORANGE (in module geopyspark.geotrellis.constants), [49](#page-52-1) BLUE\_TO\_RED (in module geopyspark.geotrellis.constants), [49](#page-52-1) BOOL (in module geopyspark.geotrellis.constants), [49](#page-52-1) BOOLRAW (in module geopyspark.geotrellis.constants), [49](#page-52-1) Bounds (class in geopyspark.geotrellis), [42](#page-45-1) bounds (geopyspark.geotrellis.Metadata attribute), [44](#page-47-0)

## C

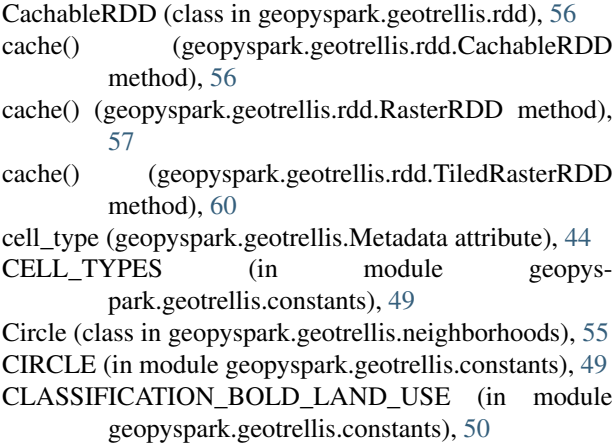

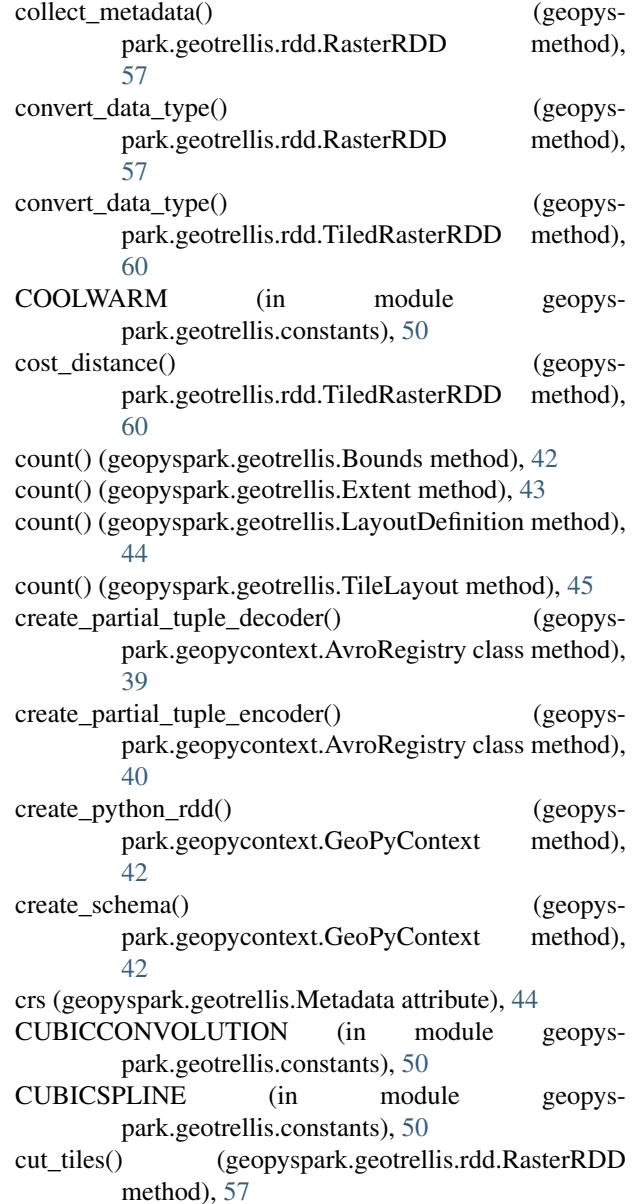

#### D

DAYS (in module geopyspark.geotrellis.constants), [50](#page-53-0) decoding method (geopyspark.geopycontext.AvroSerializer attribute), [41](#page-44-0)

dumps() (geopyspark.geopycontext.AvroSerializer method), [41](#page-44-0)

### E

- encoding method (geopyspark.geopycontext.AvroSerializer attribute), [41](#page-44-0)
- end\_angle (geopyspark.geotrellis.neighborhoods.Wedge attribute), [56](#page-59-1)
- euclidean distance() (geopyspark.geotrellis.rdd.TiledRasterRDD class method), [61](#page-64-0)
- EXACT (in module geopyspark.geotrellis.constants), [50](#page-53-0) Extent (class in geopyspark.geotrellis), [43](#page-46-0)
- extent (geopyspark.geotrellis.LayoutDefinition attribute), [44](#page-47-0)

extent (geopyspark.geotrellis.Metadata attribute), [44](#page-47-0)

extent (geopyspark.geotrellis.neighborhoods.Nesw attribute), [55](#page-58-0)

#### F

FLOAT (in module geopyspark.geotrellis.constants), [50](#page-53-0)

FLOAT32 (in module geopyspark.geotrellis.constants), [50](#page-53-0)

- FLOAT32RAW (in module geopyspark.geotrellis.constants), [50](#page-53-0)
- FLOAT32UD (in module geopyspark.geotrellis.constants), [50](#page-53-0)
- FLOAT64 (in module geopyspark.geotrellis.constants), [50](#page-53-0)
- FLOAT64RAW (in module geopyspark.geotrellis.constants), [50](#page-53-0)
- focal() (geopyspark.geotrellis.rdd.TiledRasterRDD method), [61](#page-64-0)
- from\_dict() (geopyspark.geotrellis.Metadata class method), [44](#page-47-0)
- from\_numpy\_rdd() (geopyspark.geotrellis.rdd.RasterRDD class method), [58](#page-61-0)
- from\_numpy\_rdd() (geopyspark.geotrellis.rdd.TiledRasterRDD class method), [62](#page-65-0)
- from\_polygon() (geopyspark.geotrellis.Extent class method), [43](#page-46-0)

# G

GeoPyContext (class in geopyspark.geopycontext), [41](#page-44-0) geopysc (geopyspark.geotrellis.rdd.CachableRDD attribute), [56](#page-59-1)

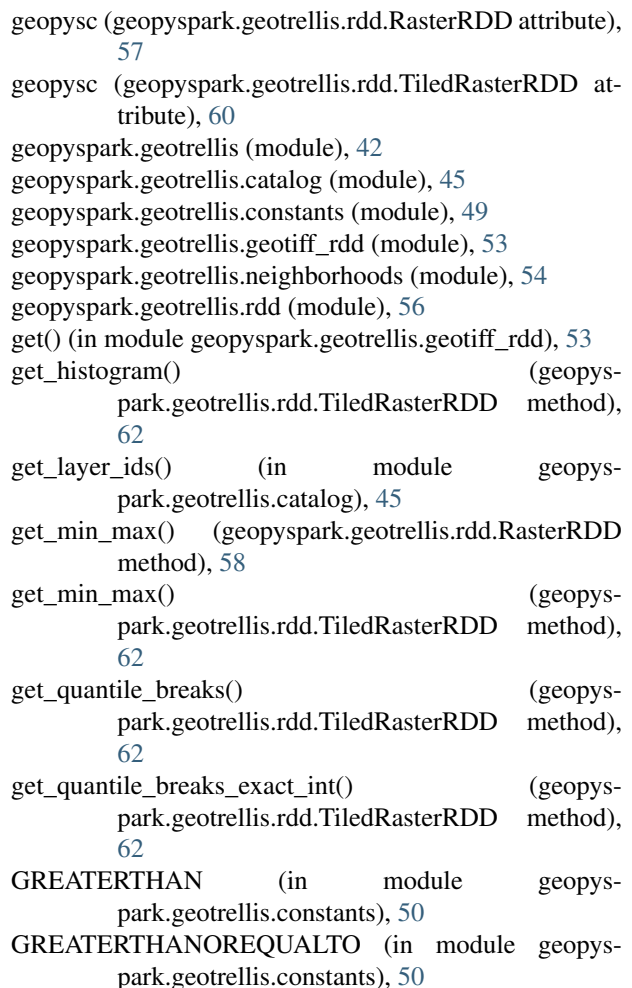

GREEN TO RED ORANGE (in module geopyspark.geotrellis.constants), [50](#page-53-0)

#### H

- HEATMAP\_BLUE\_TO\_YELLOW\_TO\_RED\_SPECTRUM (in module geopyspark.geotrellis.constants), [50](#page-53-0) HEATMAP\_DARK\_RED\_TO\_YELLOW\_WHITE (in module geopyspark.geotrellis.constants), [50](#page-53-0)
- HEATMAP\_LIGHT\_PURPLE\_TO\_DARK\_PURPLE\_TO\_WHITE (in module geopyspark.geotrellis.constants), [50](#page-53-0)
- HEATMAP\_YELLOW\_TO\_RED (in module geopyspark.geotrellis.constants), [50](#page-53-0)
- HILBERT (in module geopyspark.geotrellis.constants), [50](#page-53-0)

HOT (in module geopyspark.geotrellis.constants), [50](#page-53-0) HOURS (in module geopyspark.geotrellis.constants), [51](#page-54-0)

- I
- index() (geopyspark.geotrellis.Bounds method), [43](#page-46-0)
- index() (geopyspark.geotrellis.Extent method), [43](#page-46-0)
- index() (geopyspark.geotrellis.LayoutDefinition method), [44](#page-47-0)
- index() (geopyspark.geotrellis.TileLayout method), [45](#page-48-1)

INFERNO (in module geopyspark.geotrellis.constants), [51](#page-54-0) inner\_radius (geopyspark.geotrellis.neighborhoods.Annulus attribute), [54](#page-57-1) INT16 (in module geopyspark.geotrellis.constants), [51](#page-54-0) INT16RAW (in module geopyspark.geotrellis.constants), [51](#page-54-0) INT16UD (in module geopyspark.geotrellis.constants), [51](#page-54-0) INT32 (in module geopyspark.geotrellis.constants), [51](#page-54-0) INT32RAW (in module geopyspark.geotrellis.constants), [51](#page-54-0) INT32UD (in module geopyspark.geotrellis.constants), [51](#page-54-0) INT8 (in module geopyspark.geotrellis.constants), [51](#page-54-0) INT8RAW (in module geopyspark.geotrellis.constants), [51](#page-54-0) INT8UD (in module geopyspark.geotrellis.constants), [51](#page-54-0) is floating point layer() (geopyspark.geotrellis.rdd.TiledRasterRDD method), [62](#page-65-0)  $\mathbf{L}$ LANCZOS (in module geopyspark.geotrellis.constants), [51](#page-54-0) layer\_metadata (geopyspark.geotrellis.rdd.TiledRasterRDD attribute), [62](#page-65-0) layout\_definition (geopyspark.geotrellis.Metadata attribute), [44](#page-47-0) layoutCols (geopyspark.geotrellis.TileLayout attribute), [45](#page-48-1) LayoutDefinition (class in geopyspark.geotrellis), [44](#page-47-0) layoutRows (geopyspark.geotrellis.TileLayout attribute), [45](#page-48-1) LESSTHAN (in module geopyspark.geotrellis.constants), [51](#page-54-0) LESSTHANOREQUALTO (in module geopyspark.geotrellis.constants), [51](#page-54-0) LIGHT\_TO\_DARK\_GREEN (in module geopyspark.geotrellis.constants), [51](#page-54-0) LIGHT\_TO\_DARK\_SUNSET (in module geopyspark.geotrellis.constants), [51](#page-54-0) LIGHT\_YELLOW\_TO\_ORANGE (in module geopyspark.geotrellis.constants), [51](#page-54-0) loads() (geopyspark.geopycontext.AvroSerializer method), [41](#page-44-0) lookup() (geopyspark.geotrellis.rdd.TiledRasterRDD method), [62](#page-65-0)

### M

MAGMA (in module geopyspark.geotrellis.constants), [51](#page-54-0) map\_key\_input() (geopyspark.geopycontext.GeoPyContext static method), [42](#page-45-1)

```
mask() (geopyspark.geotrellis.rdd.TiledRasterRDD
         method), 63
MAX (in module geopyspark.geotrellis.constants), 51
maxKey (geopyspark.geotrellis.Bounds attribute), 43
MEAN (in module geopyspark.geotrellis.constants), 51
MEDIAN (in module geopyspark.geotrellis.constants),
         51
Metadata (class in geopyspark.geotrellis), 44
MILLISECONDS (in module geopys-
         park.geotrellis.constants), 52
minKey (geopyspark.geotrellis.Bounds attribute), 43
MINUTES (in module geopyspark.geotrellis.constants),
         52
MODE (in module geopyspark.geotrellis.constants), 52
```
MONTHS (in module geopyspark.geotrellis.constants), [52](#page-55-0)

# N

- name (geopyspark.geotrellis.neighborhoods.Annulus attribute), [55](#page-58-0)
- name (geopyspark.geotrellis.neighborhoods.Circle attribute), [55](#page-58-0)
- name (geopyspark.geotrellis.neighborhoods.Nesw attribute), [55](#page-58-0)
- name (geopyspark.geotrellis.neighborhoods.Wedge attribute), [56](#page-59-1)
- NEARESTNEIGHBOR (in module geopyspark.geotrellis.constants), [52](#page-55-0)
- NEIGHBORHOODS (in module geopyspark.geotrellis.constants), [52](#page-55-0)
- Nesw (class in geopyspark.geotrellis.neighborhoods), [55](#page-58-0)
- NESW (in module geopyspark.geotrellis.constants), [52](#page-55-0)
- NODATAINT (in module geopyspark.geotrellis.constants), [52](#page-55-0)

## O

outer\_radius (geopyspark.geotrellis.neighborhoods.Annulus attribute), [54](#page-57-1)

#### P

- param\_1 (geopyspark.geotrellis.neighborhoods.Annulus attribute), [54](#page-57-1)
- param\_1 (geopyspark.geotrellis.neighborhoods.Circle attribute), [55](#page-58-0)
- param\_1 (geopyspark.geotrellis.neighborhoods.Nesw attribute), [55](#page-58-0)
- param\_1 (geopyspark.geotrellis.neighborhoods.Wedge attribute), [56](#page-59-1)
- param\_2 (geopyspark.geotrellis.neighborhoods.Annulus attribute), [54](#page-57-1)
- param\_2 (geopyspark.geotrellis.neighborhoods.Circle attribute), [55](#page-58-0)

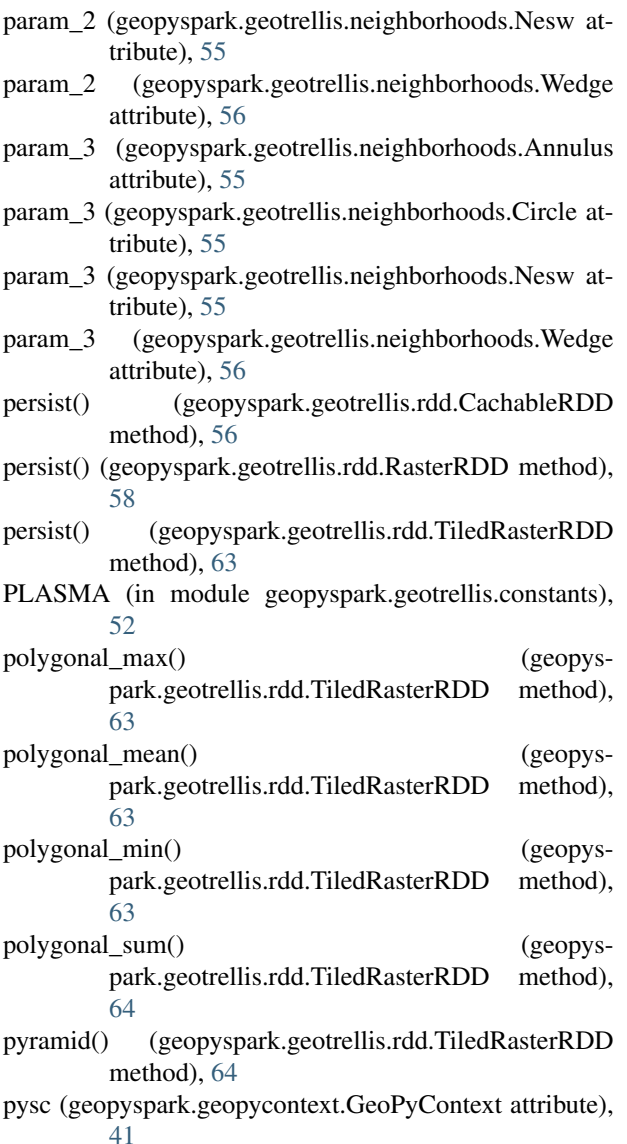

 $\Omega$ 

query() (in module geopyspark.geotrellis.catalog), [46](#page-49-0)

# R

- radius (geopyspark.geotrellis.neighborhoods.Circle attribute), [55](#page-58-0)
- radius (geopyspark.geotrellis.neighborhoods.Wedge attribute), [56](#page-59-1)
- rasterize() (geopyspark.geotrellis.rdd.TiledRasterRDD class method), [64](#page-67-0)
- RasterRDD (class in geopyspark.geotrellis.rdd), [56](#page-59-1)
- rdd\_type (geopyspark.geotrellis.rdd.RasterRDD attribute), [57](#page-60-0)
- rdd\_type (geopyspark.geotrellis.rdd.TiledRasterRDD attribute), [60](#page-63-0)
- read() (in module geopyspark.geotrellis.catalog), [47](#page-50-0)
- read layer metadata() (in module geopyspark.geotrellis.catalog), [47](#page-50-0)
- read value() (in module geopyspark.geotrellis.catalog), [48](#page-51-0)
- reclassify() (geopyspark.geotrellis.rdd.RasterRDD method), [58](#page-61-0)
- reclassify() (geopyspark.geotrellis.rdd.TiledRasterRDD method), [65](#page-68-0)
- reproject() (geopyspark.geotrellis.rdd.RasterRDD method), [58](#page-61-0)
- reproject() (geopyspark.geotrellis.rdd.TiledRasterRDD method), [65](#page-68-0)
- RESAMPLE\_METHODS (in module geopyspark.geotrellis.constants), [52](#page-55-0)
- ROWMAJOR (in module geopyspark.geotrellis.constants), [52](#page-55-0)

# S

sc (geopyspark.geopycontext.GeoPyContext attribute), [41](#page-44-0) schema (geopyspark.geopycontext.AvroSerializer attribute), [41](#page-44-0)

- schema\_dict (geopyspark.geopycontext.AvroSerializer attribute), [41](#page-44-0)
- SECONDS (in module geopyspark.geotrellis.constants), [52](#page-55-0)

SLOPE (in module geopyspark.geotrellis.constants), [52](#page-55-0)

SPACETIME (in module geopyspark.geotrellis.constants), [52](#page-55-0)

SPATIAL (in module geopyspark.geotrellis.constants), [52](#page-55-0)

SQUARE (in module geopyspark.geotrellis.constants), [52](#page-55-0)

srdd (geopyspark.geotrellis.rdd.CachableRDD attribute), [56](#page-59-1)

- srdd (geopyspark.geotrellis.rdd.RasterRDD attribute), [57](#page-60-0) srdd (geopyspark.geotrellis.rdd.TiledRasterRDD
- tribute), [60](#page-63-0)
- start\_angle (geopyspark.geotrellis.neighborhoods.Wedge attribute), [56](#page-59-1)
- stitch() (geopyspark.geotrellis.rdd.TiledRasterRDD method), [66](#page-69-0)
- SUM (in module geopyspark.geotrellis.constants), [52](#page-55-0)

## T

TILE (in module geopyspark.geotrellis.constants), [52](#page-55-0)

- tile\_decoder() (geopyspark.geopycontext.AvroRegistry class method), [40](#page-43-0)
- tile\_encoder() (geopyspark.geopycontext.AvroRegistry class method), [40](#page-43-0)

tile\_layout (geopyspark.geotrellis.Metadata attribute), [44](#page-47-0)

- tile\_to\_layout() (geopyspark.geotrellis.rdd.RasterRDD method), [59](#page-62-0)
- tile to layout() (geopyspark.geotrellis.rdd.TiledRasterRDD method), [66](#page-69-0)

tileCols (geopyspark.geotrellis.TileLayout attribute), [45](#page-48-1)

TiledRasterRDD (class in geopyspark.geotrellis.rdd), [60](#page-63-0) TileLayout (class in geopyspark.geotrellis), [45](#page-48-1)

- tileLayout (geopyspark.geotrellis.LayoutDefinition attribute), [44](#page-47-0)
- tileRows (geopyspark.geotrellis.TileLayout attribute), [45](#page-48-1)

to\_dict() (geopyspark.geotrellis.Metadata method), [45](#page-48-1)

- to\_numpy\_rdd() (geopyspark.geotrellis.rdd.RasterRDD method), [59](#page-62-0)
- to\_numpy\_rdd() (geopyspark.geotrellis.rdd.TiledRasterRDD method), [66](#page-69-0)
- to\_polygon (geopyspark.geotrellis.Extent attribute), [43](#page-46-0)
- to\_tiled\_layer() (geopyspark.geotrellis.rdd.RasterRDD method), [59](#page-62-0)
- tuple\_decoder() (geopyspark.geopycontext.AvroRegistry static method), [40](#page-43-0)
- tuple\_encoder() (geopyspark.geopycontext.AvroRegistry static method), [40](#page-43-0)

## $\bigcup$

- UINT16 (in module geopyspark.geotrellis.constants), [52](#page-55-0) UINT16RAW (in module geopyspark.geotrellis.constants), [52](#page-55-0)
- UINT16UD (in module geopyspark.geotrellis.constants), [52](#page-55-0)
- UINT8 (in module geopyspark.geotrellis.constants), [53](#page-56-1)
- UINT8RAW (in module geopyspark.geotrellis.constants), [53](#page-56-1)
- UINT8UD (in module geopyspark.geotrellis.constants), [53](#page-56-1)
- unpersist() (geopyspark.geotrellis.rdd.CachableRDD method), [56](#page-59-1)
- unpersist() (geopyspark.geotrellis.rdd.RasterRDD method), [60](#page-63-0)
- unpersist() (geopyspark.geotrellis.rdd.TiledRasterRDD method), [66](#page-69-0)

## $\mathsf{V}$

VIRIDIS (in module geopyspark.geotrellis.constants), [53](#page-56-1)

### W

Wedge (class in geopyspark.geotrellis.neighborhoods), [55](#page-58-0) WEDGE (in module geopyspark.geotrellis.constants), [53](#page-56-1) wrapped rdds() (geopyspark.geotrellis.rdd.CachableRDD method), [56](#page-59-1) wrapped\_rdds() (geopyspark.geotrellis.rdd.RasterRDD method), [60](#page-63-0) wrapped\_rdds() (geopyspark.geotrellis.rdd.TiledRasterRDD method), [67](#page-70-0) write() (in module geopyspark.geotrellis.catalog), [48](#page-51-0)

### X

xmax (geopyspark.geotrellis.Extent attribute), [43](#page-46-0) xmin (geopyspark.geotrellis.Extent attribute), [43](#page-46-0)

#### Y

YEARS (in module geopyspark.geotrellis.constants), [53](#page-56-1) ymax (geopyspark.geotrellis.Extent attribute), [43](#page-46-0) ymin (geopyspark.geotrellis.Extent attribute), [43](#page-46-0)

### Z

ZOOM (in module geopyspark.geotrellis.constants), [53](#page-56-1) zoom\_level (geopyspark.geotrellis.rdd.TiledRasterRDD attribute), [67](#page-70-0)

ZORDER (in module geopyspark.geotrellis.constants), [53](#page-56-1)